### Performance Engineering of Software Systems

SPEED LIMIT ETIVITT **PER ORDER OF 6.106**

**LECTURE 6 Vectorization Saman Amarasinghe\* September 27, 2022**

### **Vectorization**

#### **The First Supercomputers were developed in the 70's**

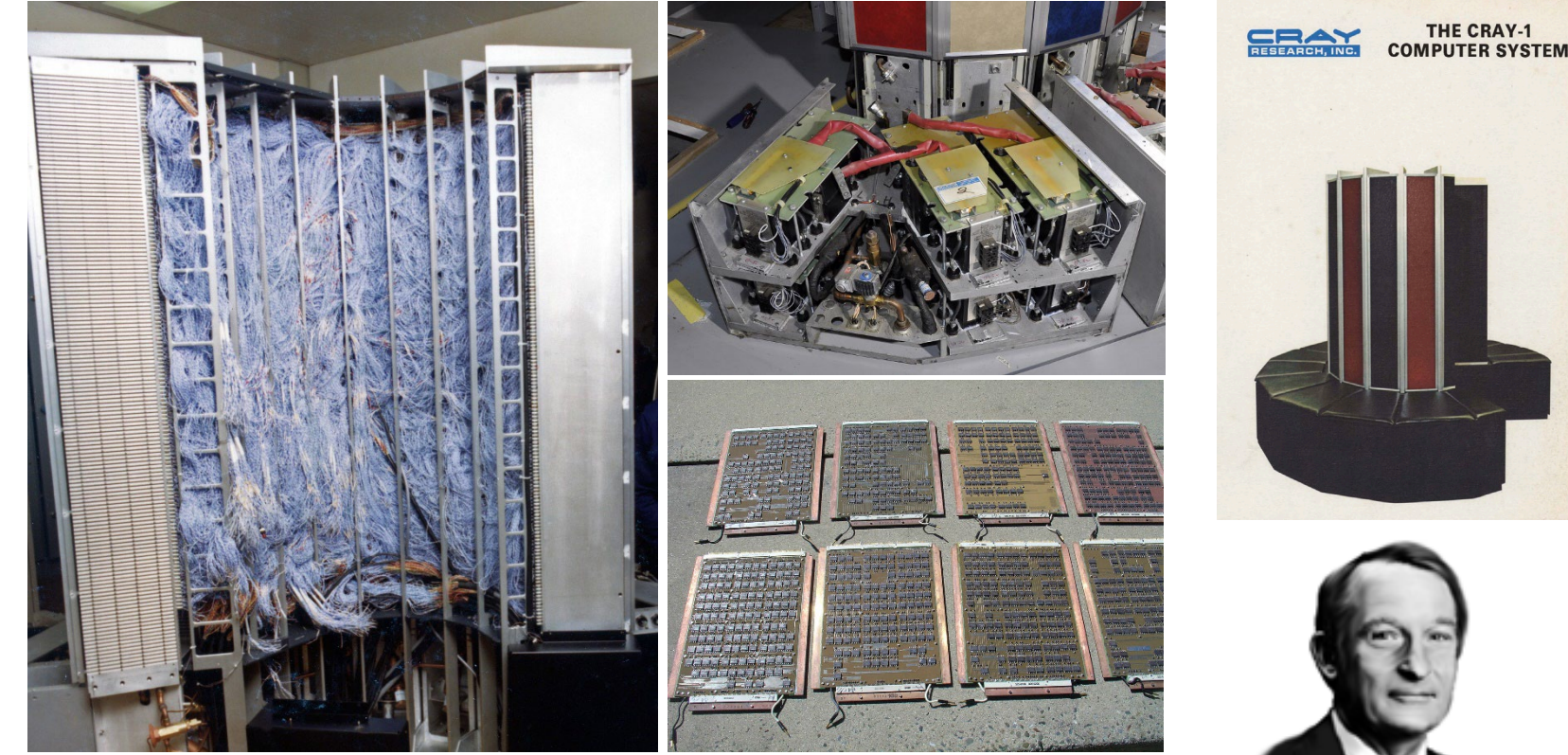

**200,000 gates, 80 MHz, \$10M**

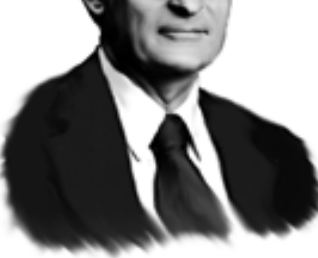

**Seymour Cray**

© 2008–2022 by the MIT 6.172 and 6.106 Lecturers

### **Vectorization**

#### **The First Supercomputers were developed in the 70's**

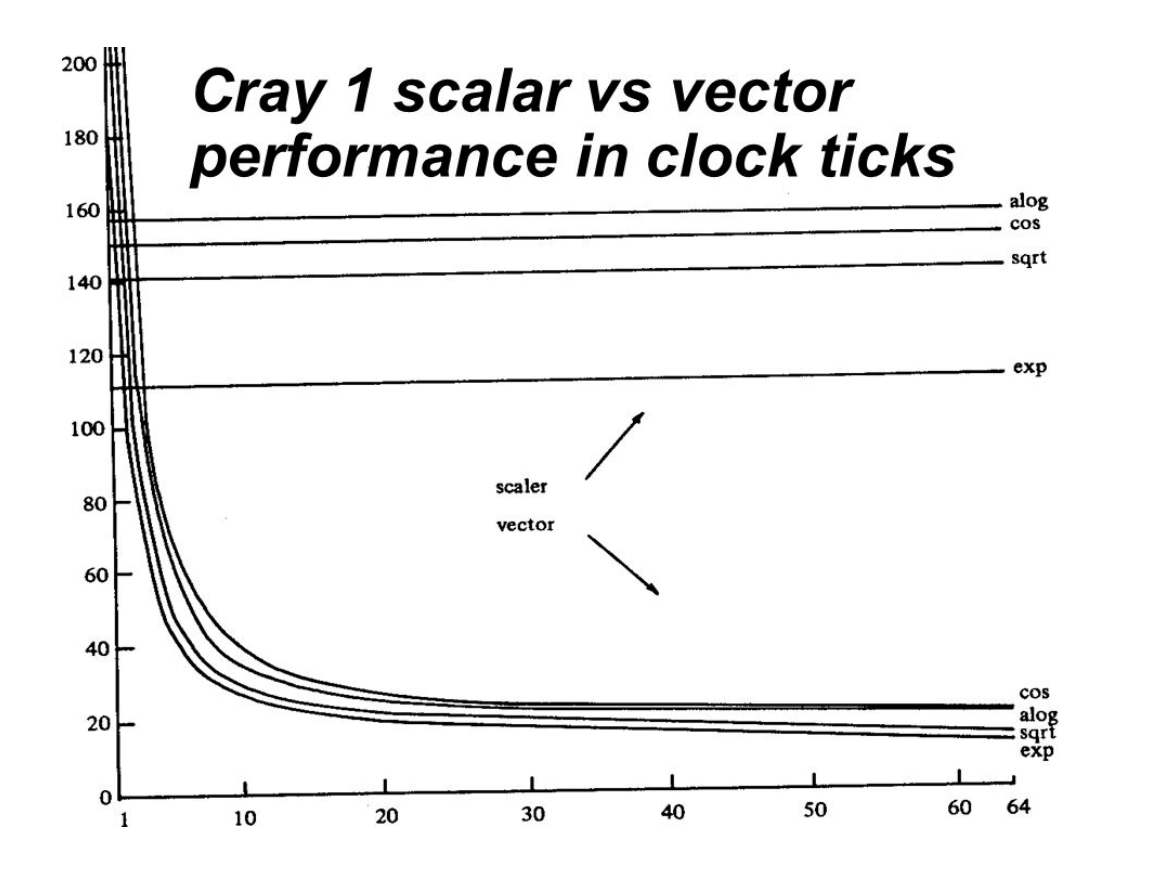

#### **Required long vectors for performance**

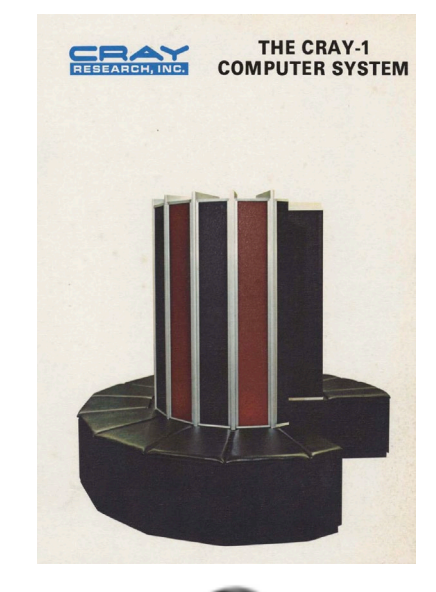

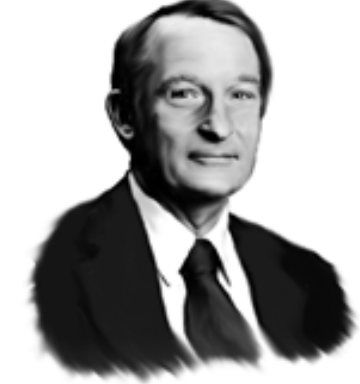

#### **Seymour Cray**

© 2008–2022 by the MIT 6.172 and 6.106 Lecturers

### **Multimedia Instructions**

### Multimedia ISA extensions came in the 90's

- Multimedia instructions are
	- ∙SIMD: Single Instruction Multiple Data
	- ∙Integrated into the processor
	- ∙Short and fast
	- ∙No startup overhead
- Different register set
	- ∙The multi-media register set
	- ∙Extension of the original floating-point registers
	- ∙Wide loads direct to the multimedia registers

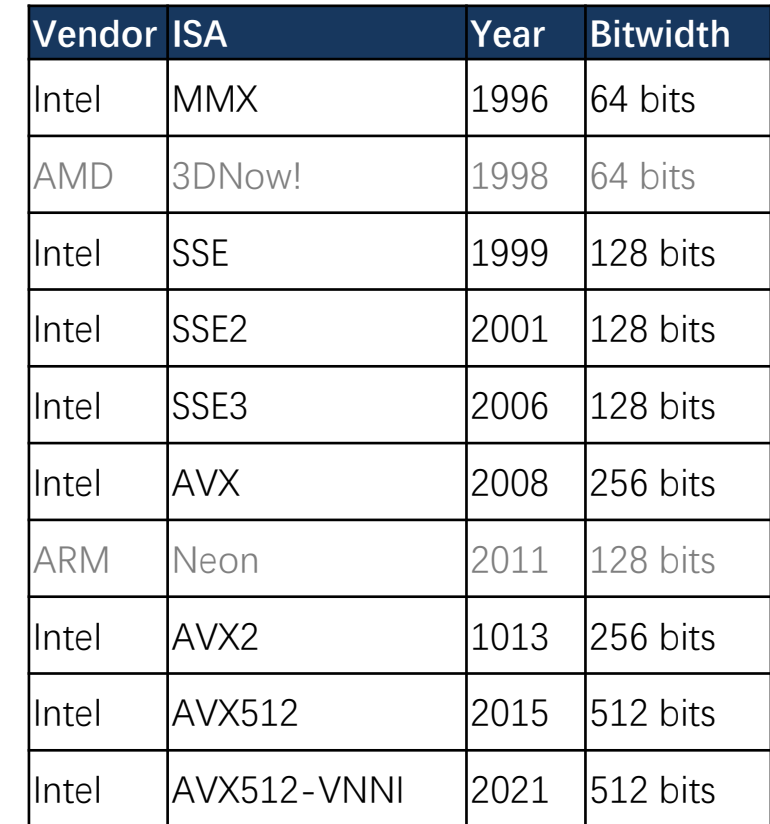

# **WHAT IS SIMD?**

© 2008–2022 by the MIT 6.172 and 6.106 Lecturers

SPEED

LIMIT

ETIVITT

**PER ORDER OF 6.106**

### **Scalar Hardware**

Modern microprocessors spend a lot of real estate in instruction processing. The data paths and ALUs are relatively small.

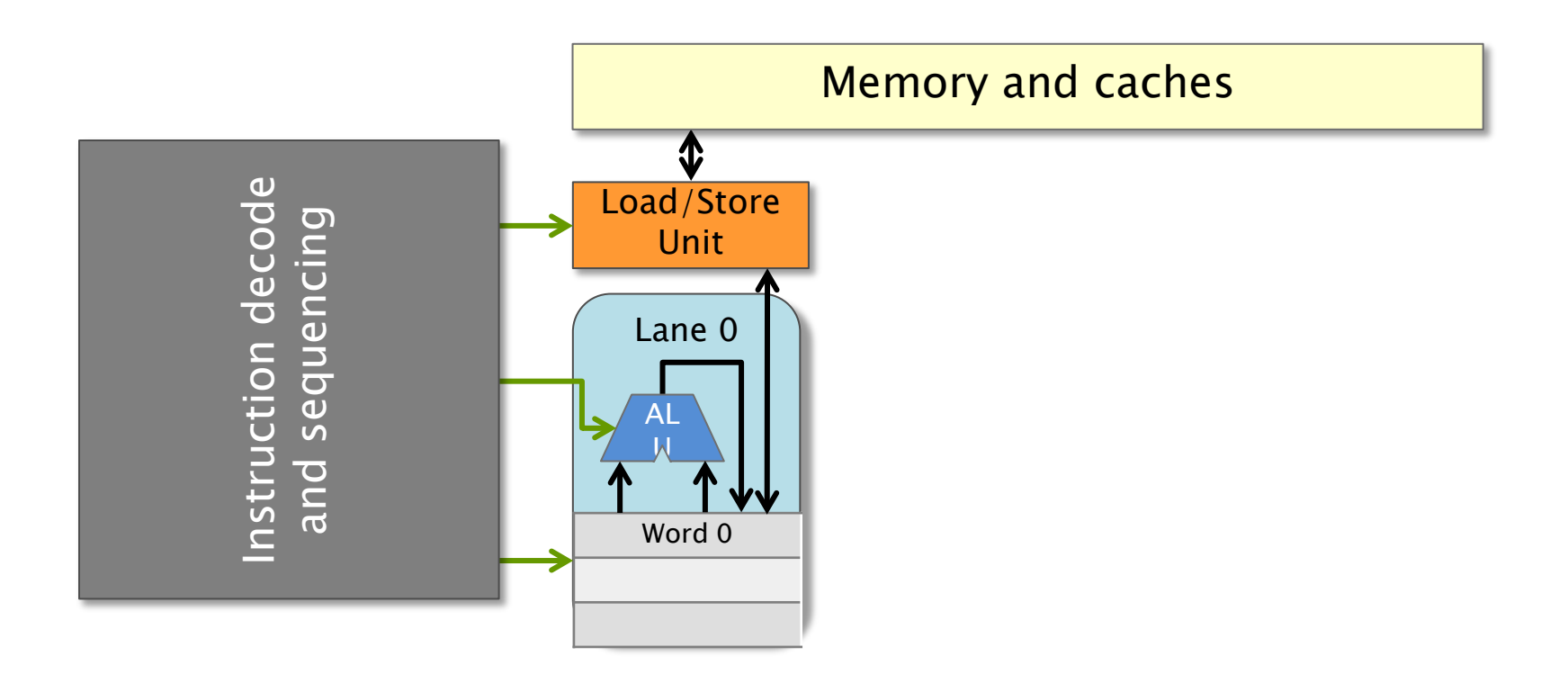

### **Vector Hardware**

Modern microprocessors often incorporate vector hardware to process data in a single-instruction stream, multiple-data stream (SIMD) fashion.

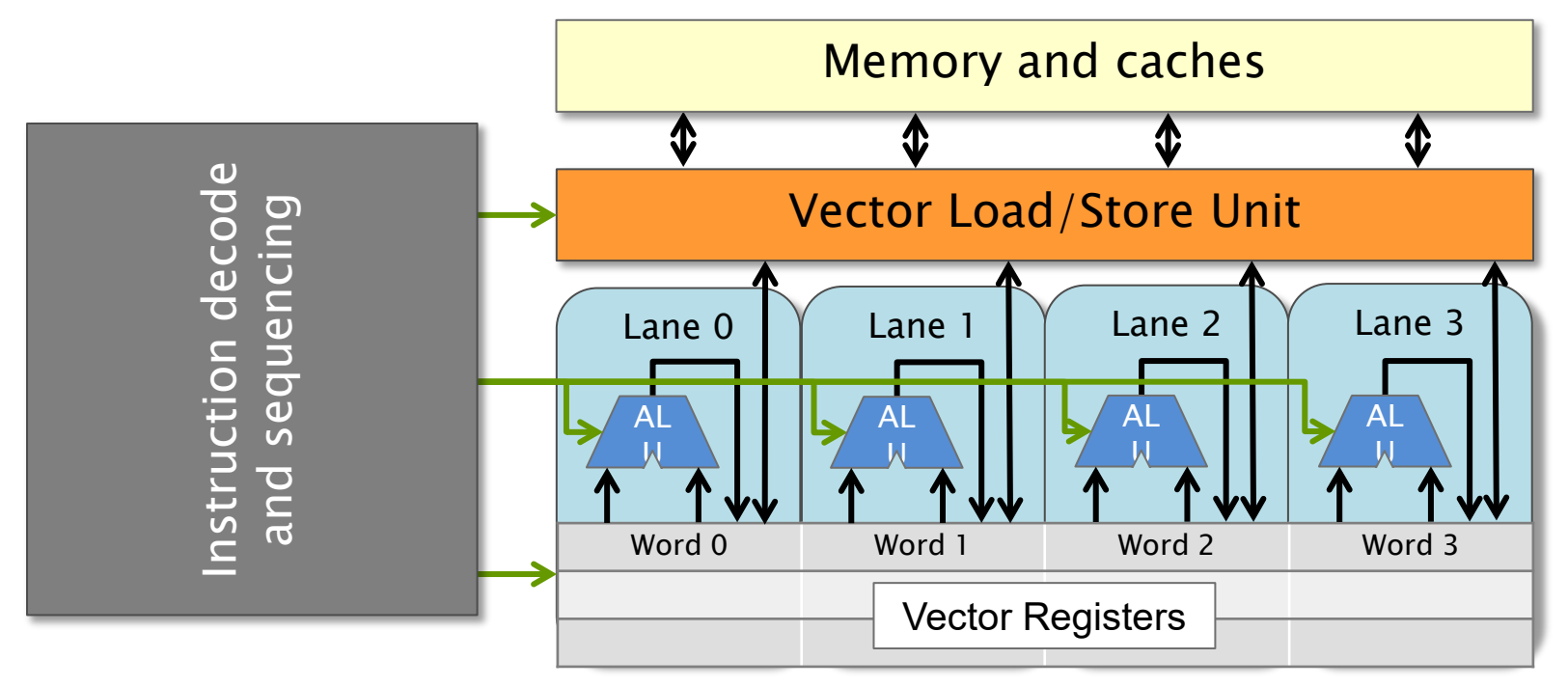

### **A k-Wide Vector Unit**

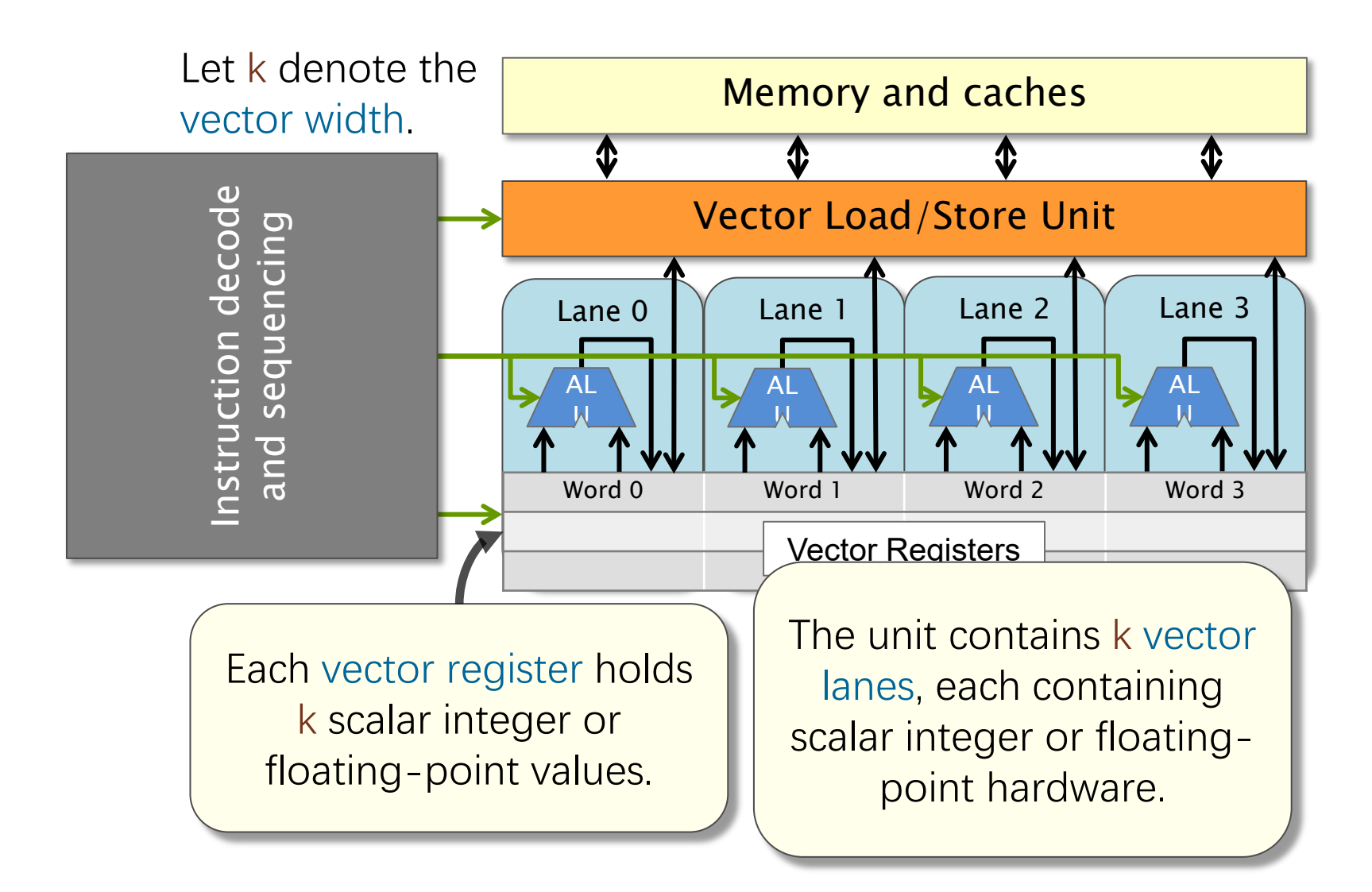

### **A k-Wide Vector Unit**

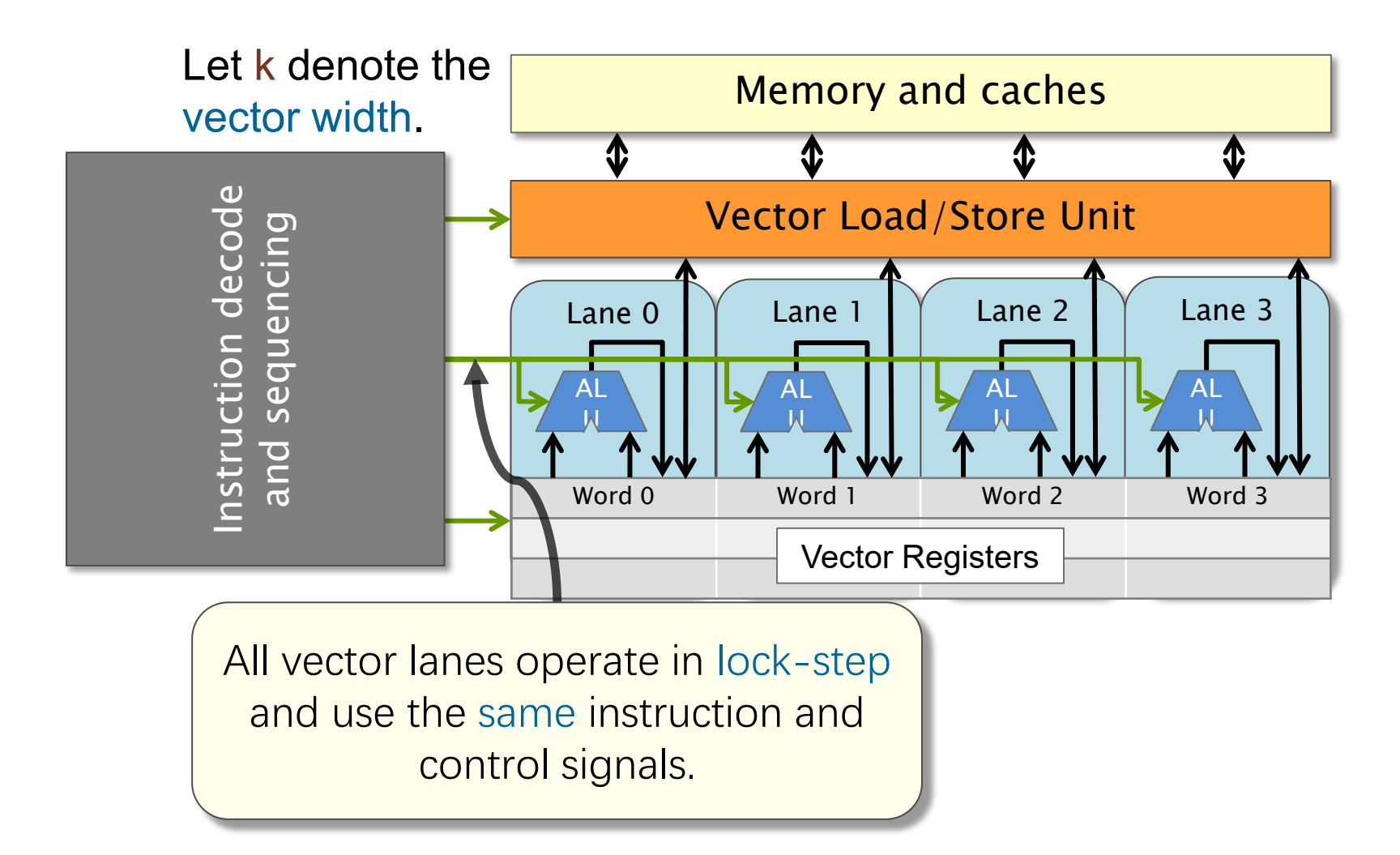

## **SIMD Instructions**

- **SIMD instructions** typically operate in an **elementwise** fashion
	- ∙ The i-th **element** of one vector register only takes part in operations with the i-th element of other vector registers.
	- ∙ All lanes perform **exactly the same** operation on their respective elements of the vector.
	- ∙Depending on the architecture, vector memory operands might need to be **aligned**, meaning their address must be a multiple of the vector width.
	- ∙ Some architectures support **cross-lane** operations, such as **inserting** or **extracting** subsets of vector elements, **permuting** (a.k.a., **shuffling**) the vector, **scatter**, or **gather**

### **Vector Register Aliasing**

#### Different names, but same registers

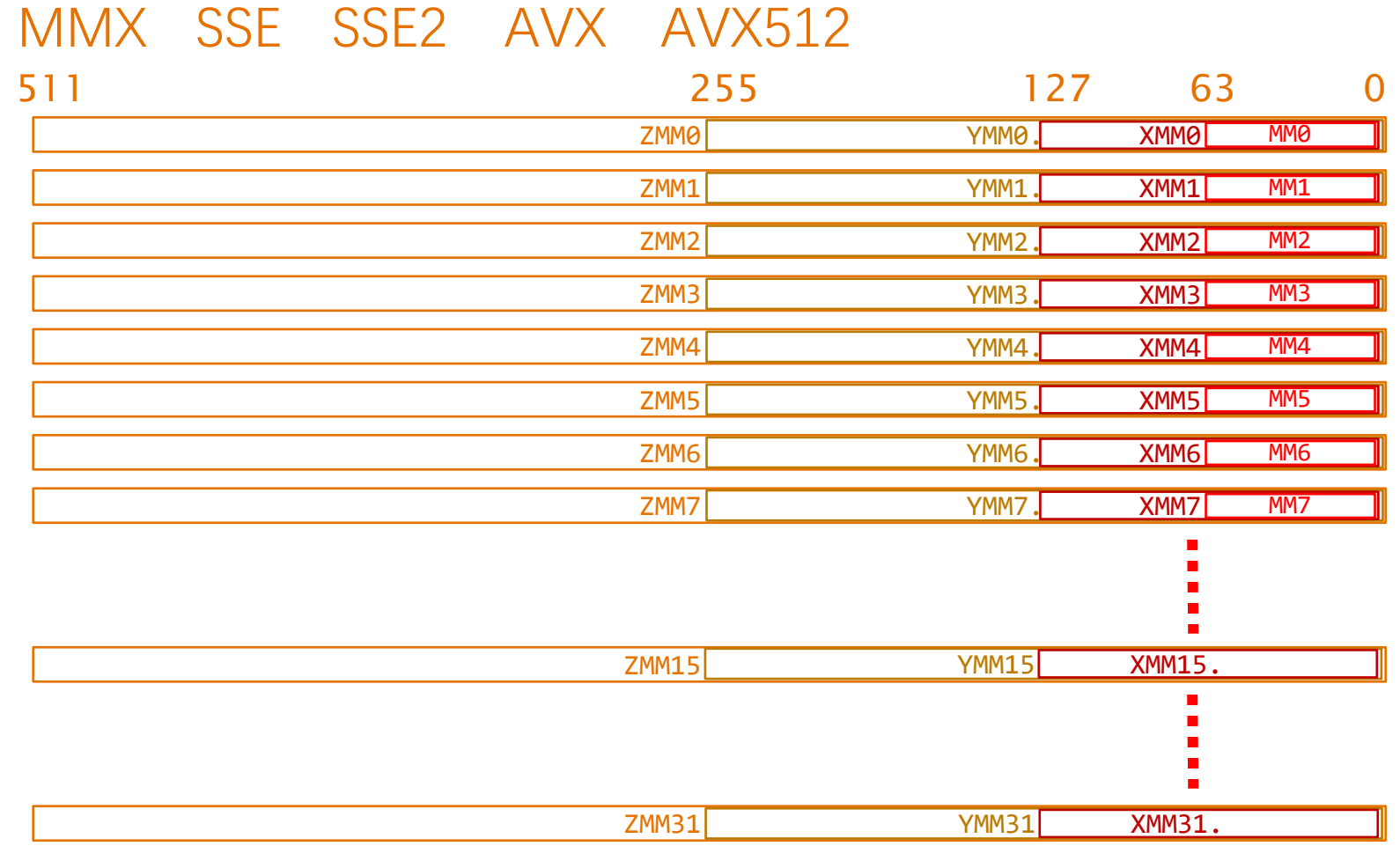

### **Vector Register Aliasing**

#### Each register can have different data types

#### **SSE Data Types (16 XMM Registers)**

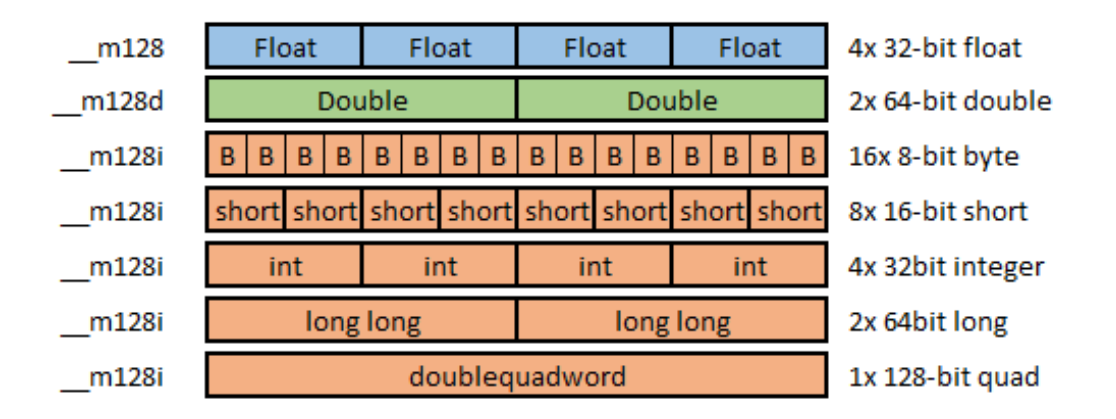

https://www.codingame.com/playgrounds/283/sse-avx-vectorization/what-is-sse-and-avx

### **Vector Register Aliasing**

#### Each register can have different data types

#### **SSE Data Types (16 XMM Registers)**

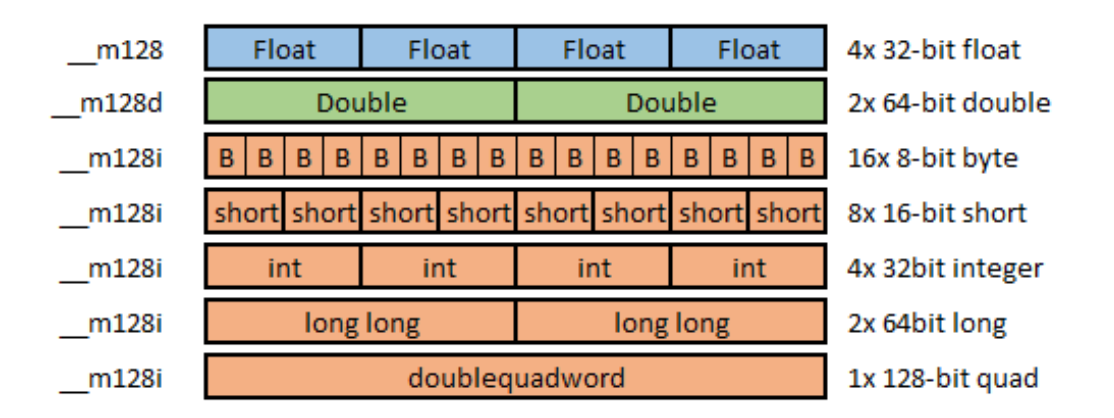

#### **AVX Data Types (16 YMM Registers)**

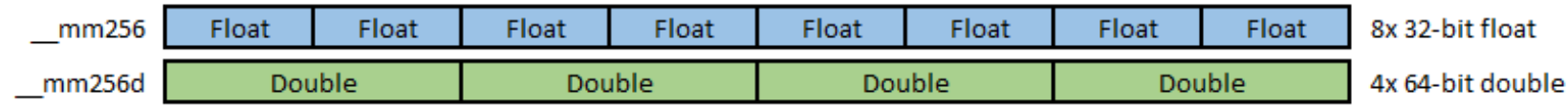

https://www.codingame.com/playgrounds/283/sse-avx-vectorization/what-is-sse-and-avx

#### **AVX-512 has ZMM registers of 512 bits...**

© 2008–2022 by the MIT 6.172 and 6.106 Lecturers

# **FLOATING POINT**

© 2008–2022 by the MIT 6.172 and 6.106 Lecturers

SPEED

LIMIT

**PER ORDER OF 6.106**

∞

### **Numbers, Numbers,...Numbers**

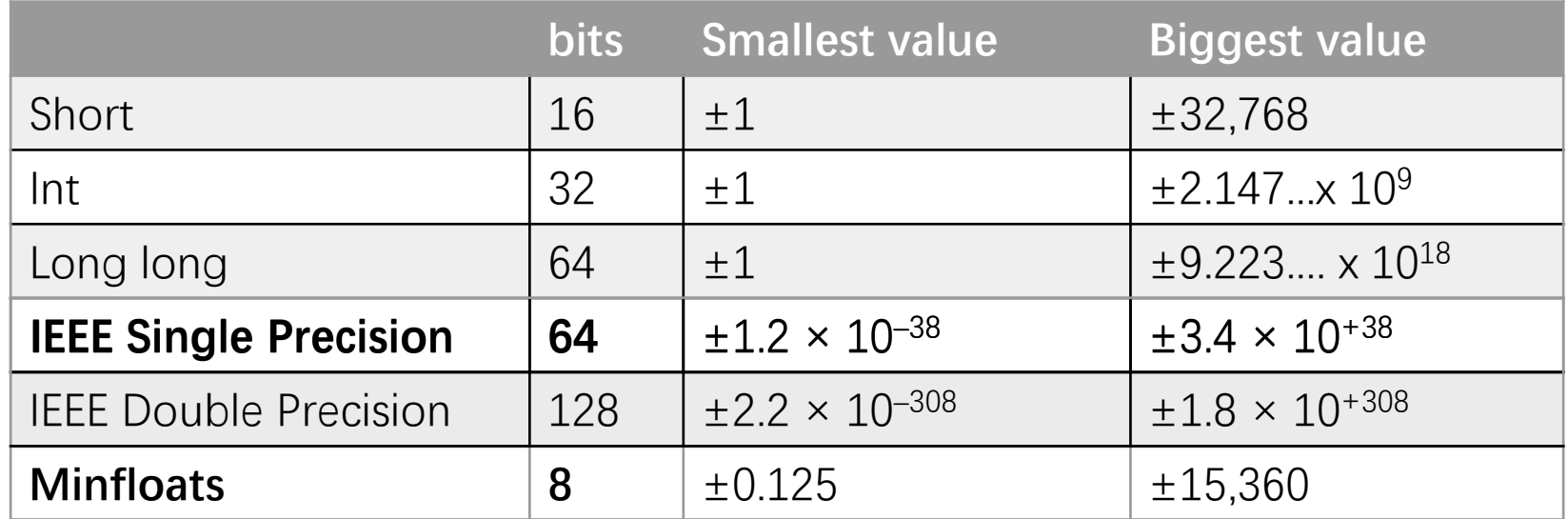

• IEEE 754 single precision

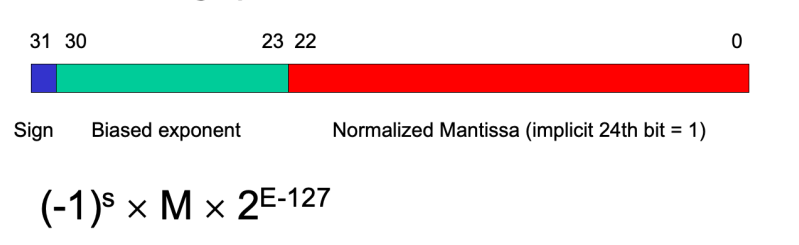

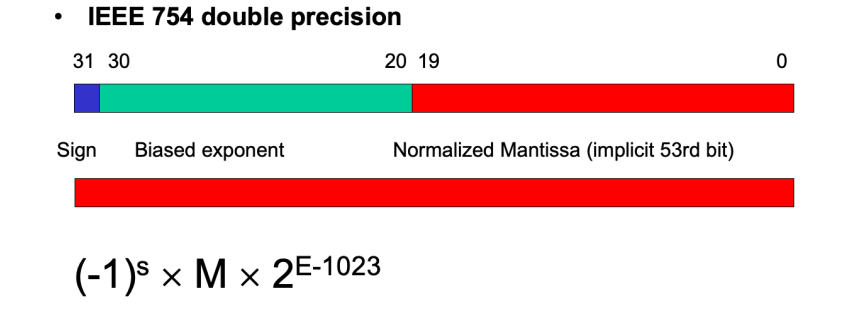

Extracted from the lecture nodes by Jeremy R. Johnson, Anatole D. Ruslanov and William M. Mongan

### **Issues with Floating Point**

$$
a + (b + c) \stackrel{?}{=} (a + b) + c
$$

Let floats a =  $-2.7 \times 10^{23}$ , b = 2.7  $\times$  10<sup>23</sup>, and c = 1.0

a + (b + c) =  $-2.7 \times 10^{23}$  + ( 2.7 x 10<sup>23</sup> + 1.0 ) =  $-2.7 \times 10^{23}$  + 2.7 x 10<sup>23</sup> = 0.0

 $(a + b) + c = (-2.7 \times 10^{23} + 2.7 \times 10^{23}) + 1.0 = 0.0 + 1.0 = 1.0$ 

- Compilers are conservative unless told otherwise
- Use the fast-math flag

#### • In gcc -ffast-math means disregarding a lot of rules

-fno-math-errno, extending the state-math-optimizations,

- -ffinite-math-only, Tho-rounding-math,
	-
- -fno-signaling-nans, carrier -fcx-limited-range,
- -fexcess-precision=fast, -fno-signed-zeros,
- -fno-trapping-math, cassociative-math,
- -freciprocal-math

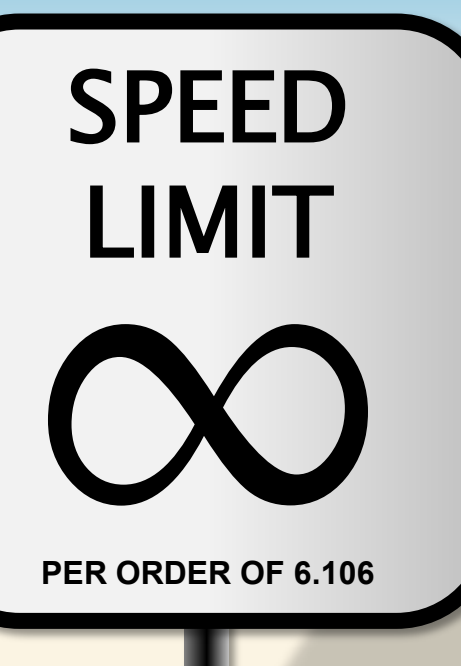

## **X86 MULTI-MEDIA INSTRUCTIONS**

© 2008–2022 by the MIT 6.172 and 6.106 Lecturers

## **Instruction Naming Convention**

### **\_mm<vec-width>\_<op>\_<scalar-ty>**

- <vec-width>
	- 64/128/256/512
- <scalar-ty>
	- ss one single precision floating point (scalar)
	- sd one double precision floating point (scalar)
	- ps packed single precision floating point (vector)
	- pd packed double precision floating point (vector)
	- epi8/epi16/epi32/epi64 packed signed integers (vector)
- Examples
	- 8-wide float addition: \_mm256\_add\_ps
	- 16-wide absolute value of 16-bit ints: \_mm256\_abs\_epi16
	- 4-wide float subtraction: \_mm\_sub\_ps (128 is omitted)

© 2008–2022 by the MIT 6.172 and 6.106 Lecturers

### **Categories of Vector Instructions**

- 1. Arithmetic and Logic
- 2. Compare
- 3. Load/Store
- 4. Shuffle (Swizzle)
- 5. Masks
- 6. Non-SIMD

### **1. Arithmetic and Logic**

#### • Types

∙ add, sub, mul, div, and, or, andnot, xor

#### ★**Example**

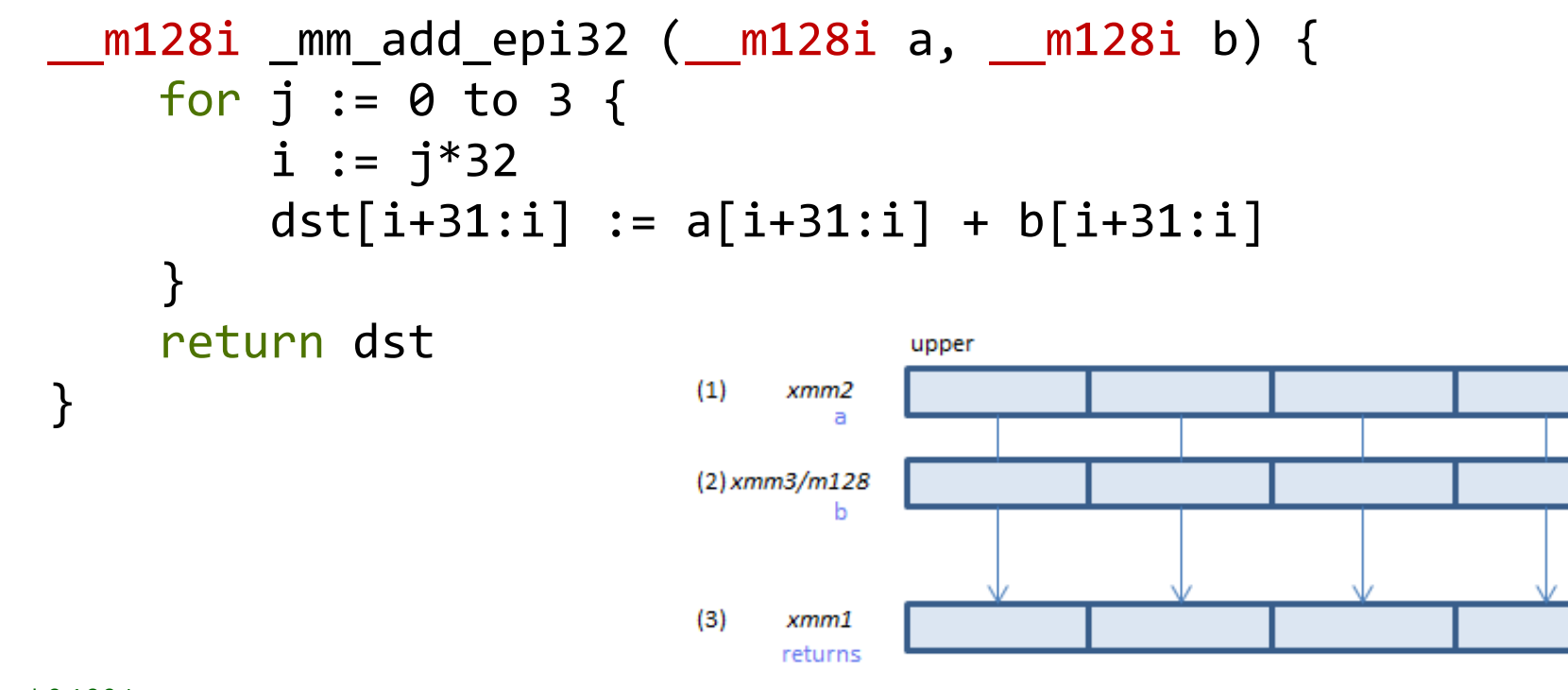

lower

### **1. Arithmetic and Logic**

### • Types ∙ mul

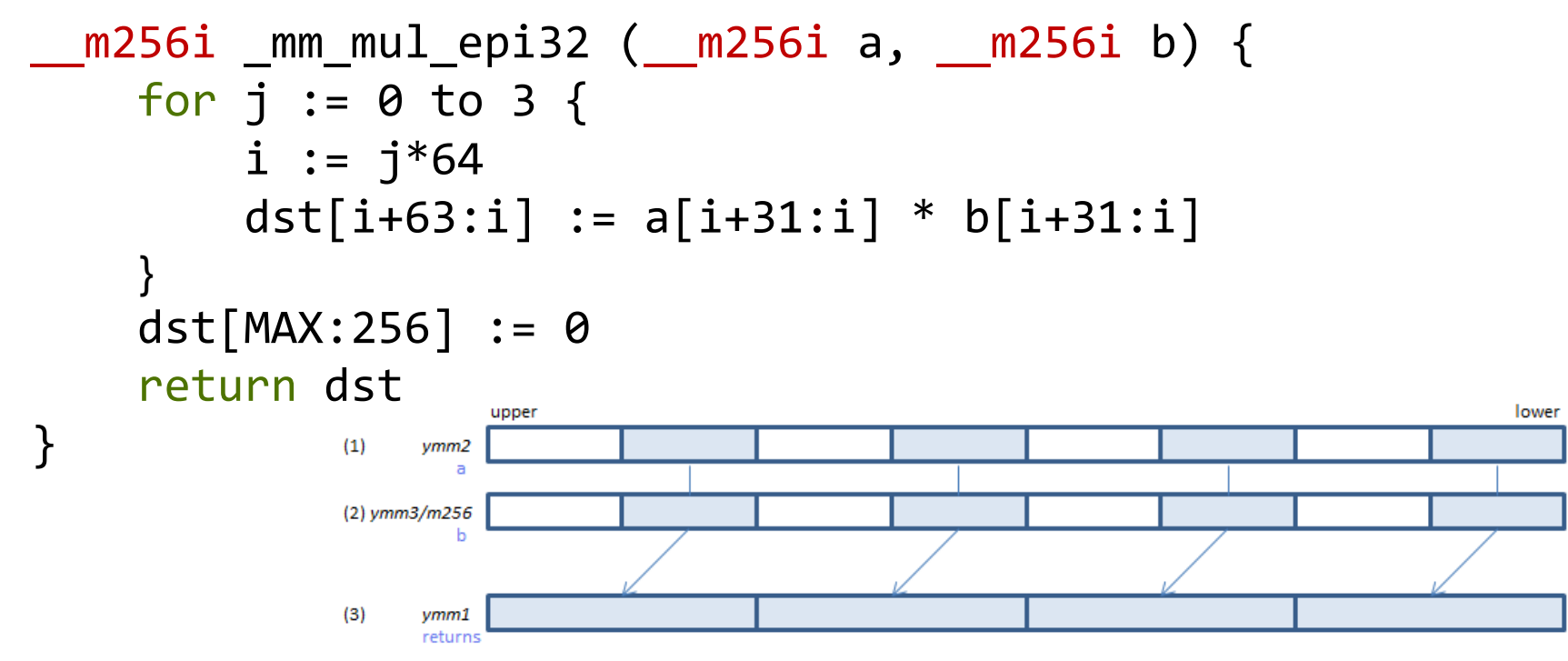

## **2. Compare**

### • Types

- ∙ "Normal" comparisons: sets lanes to ones if true
- AVX-512 comparisons: sets *mask* register (%k0 %k7)

```
__m128 _mm_cmp_ps (__m128 a, __m128 b, const int imm8) {
 CASE (imm8[4:0]) {
   0: OP := _CMP_EQ_OQ
   1: OP := CMP LT OS
    ...
   31: OP := _CMP_TRUE_US
  }
 for j := 0 to 3 {
    i := j*32dst[i+31:i] := ( a[i+31:i] OP b[i+31:i] ) ? 0xFFFFFFFF : 0
  }
 dst[MAX:128] := 0}
```
### **3. Load/Store**

### • Types

- ∙ Aligned load/store (e.g., vmovaps)
- ∙ Unaligned load/store (e.g., vmovups)
- ∙ Streaming load/store (e.g., vmovntps)
	- Streaming writes are 2x faster than normal writes

```
__m256 _mm256_loadu_ps (float const * mem_addr) {
 dst[255:0] := MEM[mem_addr+255:mem_addr]
 dst[MAX:256] := 0}
```
### **4. Shuffle: Blending**

#### ★**Example**

\_\_m128 \_mm\_blendv\_ps(\_\_m128 v1, \_\_m128 v2, \_\_m128 mask)

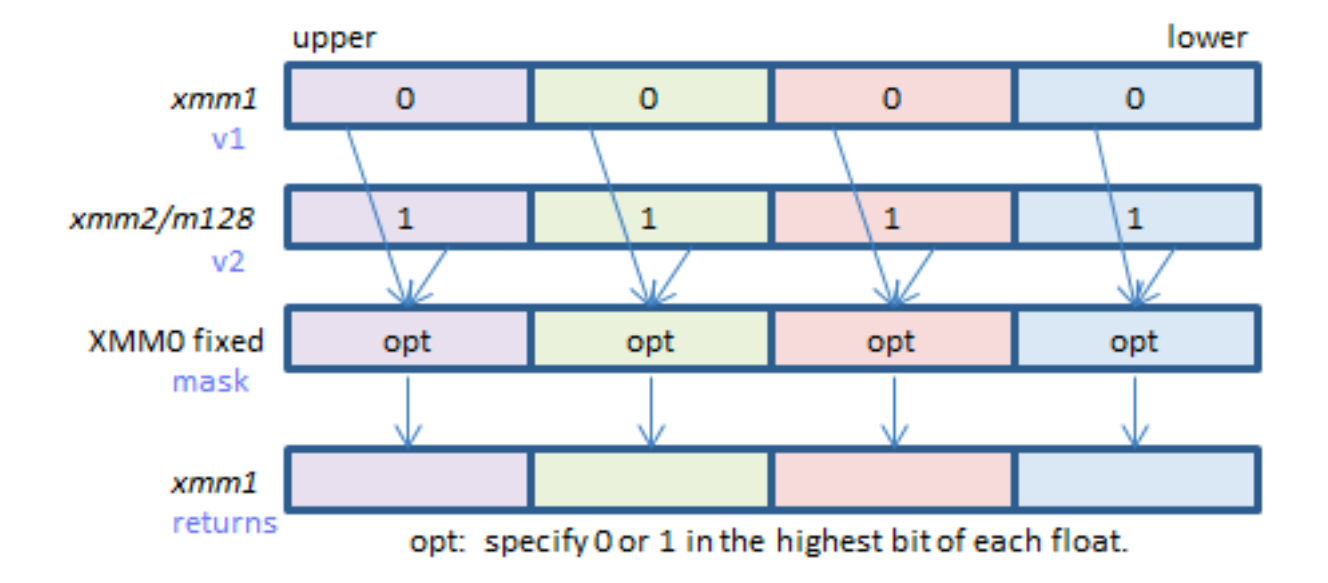

### **4. Shuffle: all-to-all shuffle**

#### ★**Example**

\_\_m128i \_mm\_shuffle\_epi8(\_\_m128i a, \_\_m128i b)

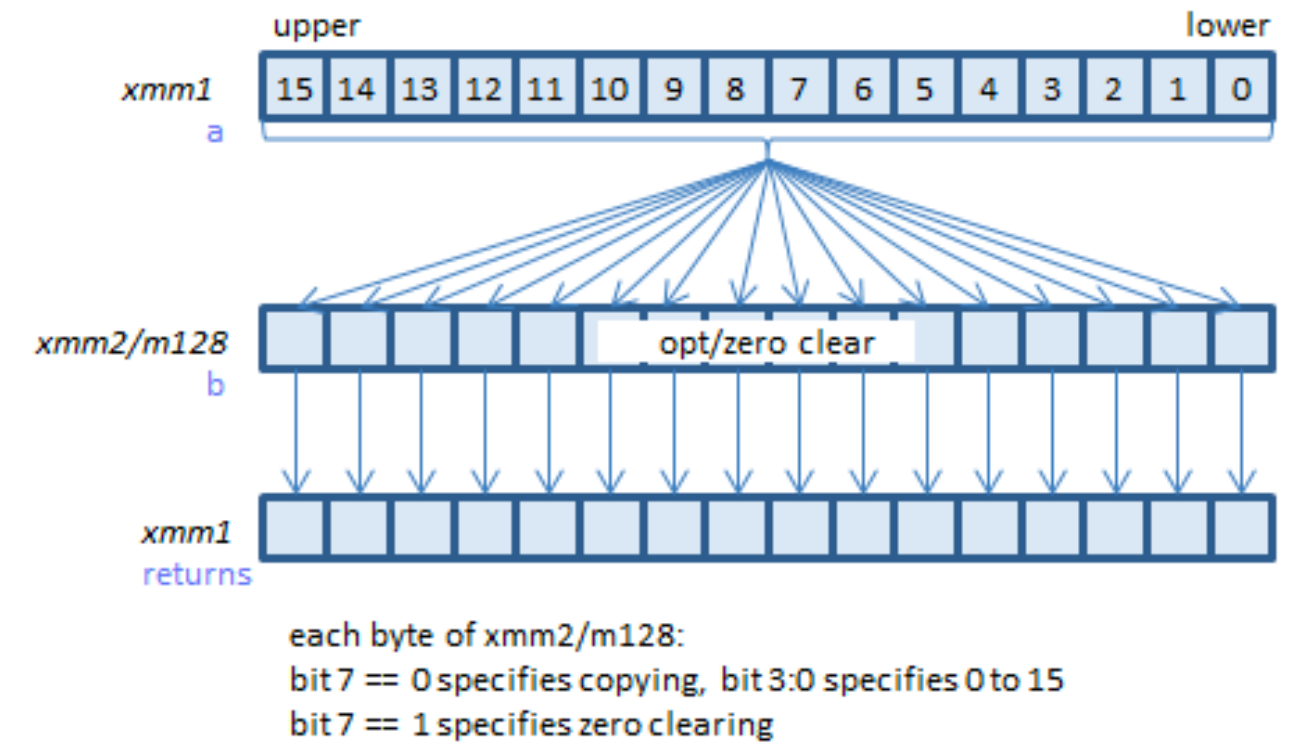

### **4. Shuffle: unpack**

- ∙ Unpackhi
- ∙ Unpacklo

#### ★**Example**

\_\_m128 \_mm\_unpackhi\_ps(\_\_m128 a, \_\_m128 b)

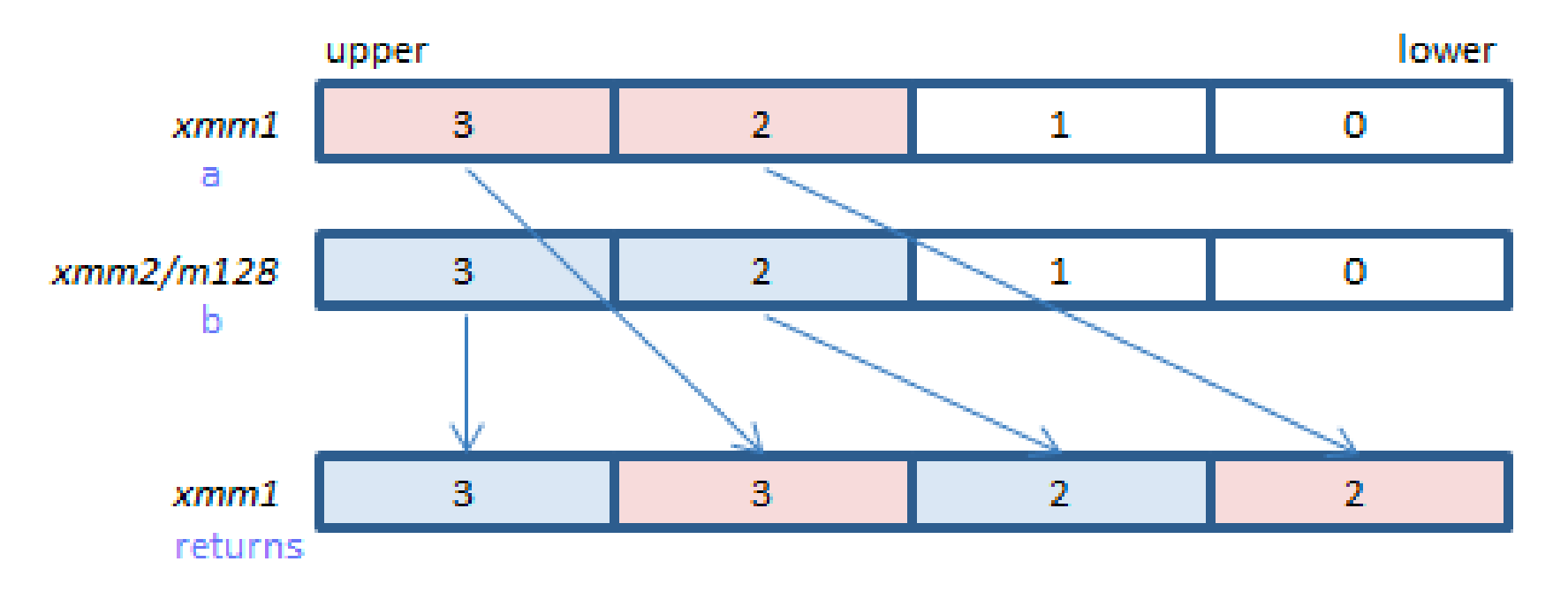

### **5. Non-SIMD: dot product instructions**

#### ★**Example**

\_\_m128i \_mm\_maddubs\_epi16(\_\_m128i a, \_\_m128i b)

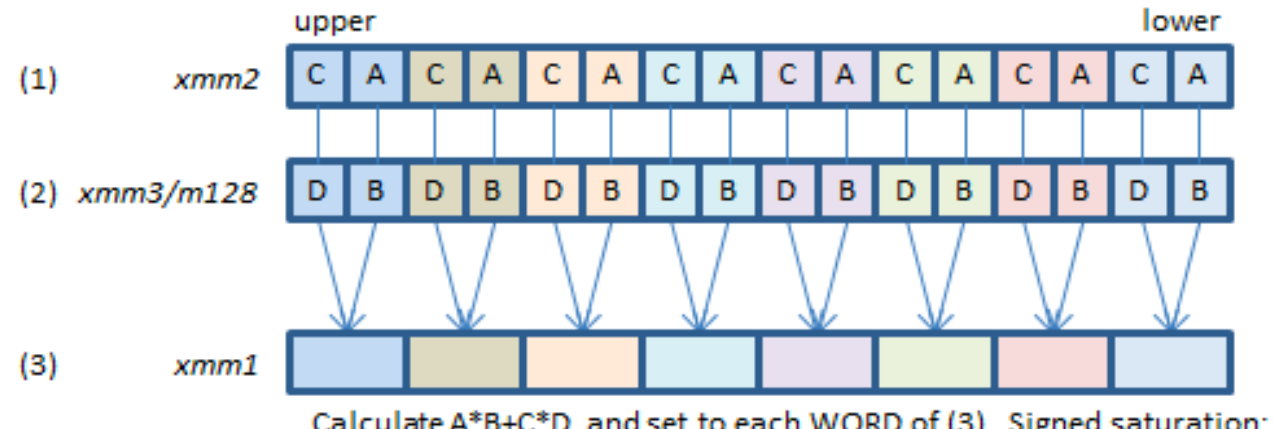

Calculate A\*B+C\*D and set to each WORD of (3). Signed saturation: set -32768 / 32767 on overflow. Each BYTE of (1) is unsigned. Each BYTE of (2) is signed.

### **5. Non-SIMD: addsub**

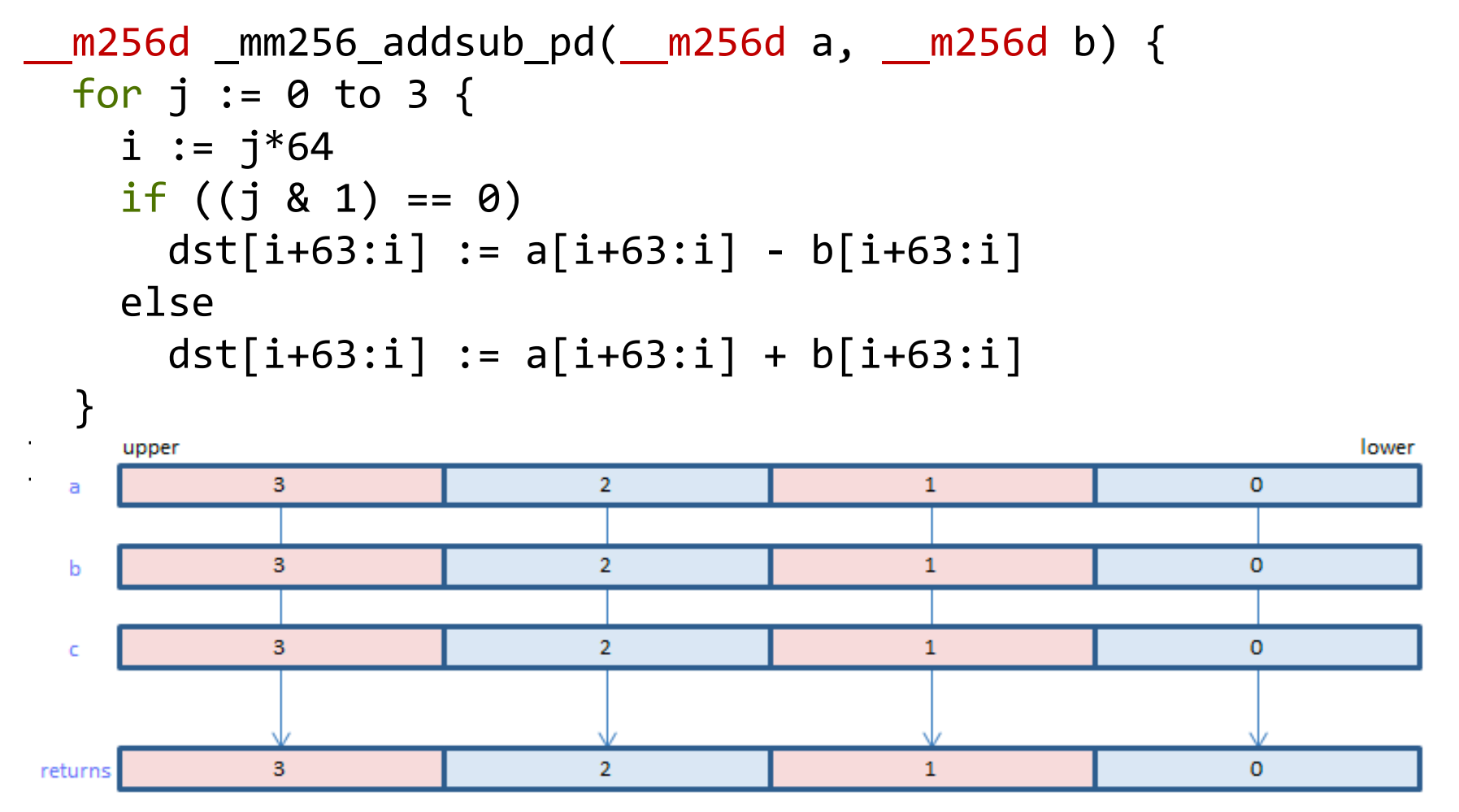

### **And a lot more instructions..**

#### Google "Intel Intrinsics Guide"

Intal® Intrinsics Guida

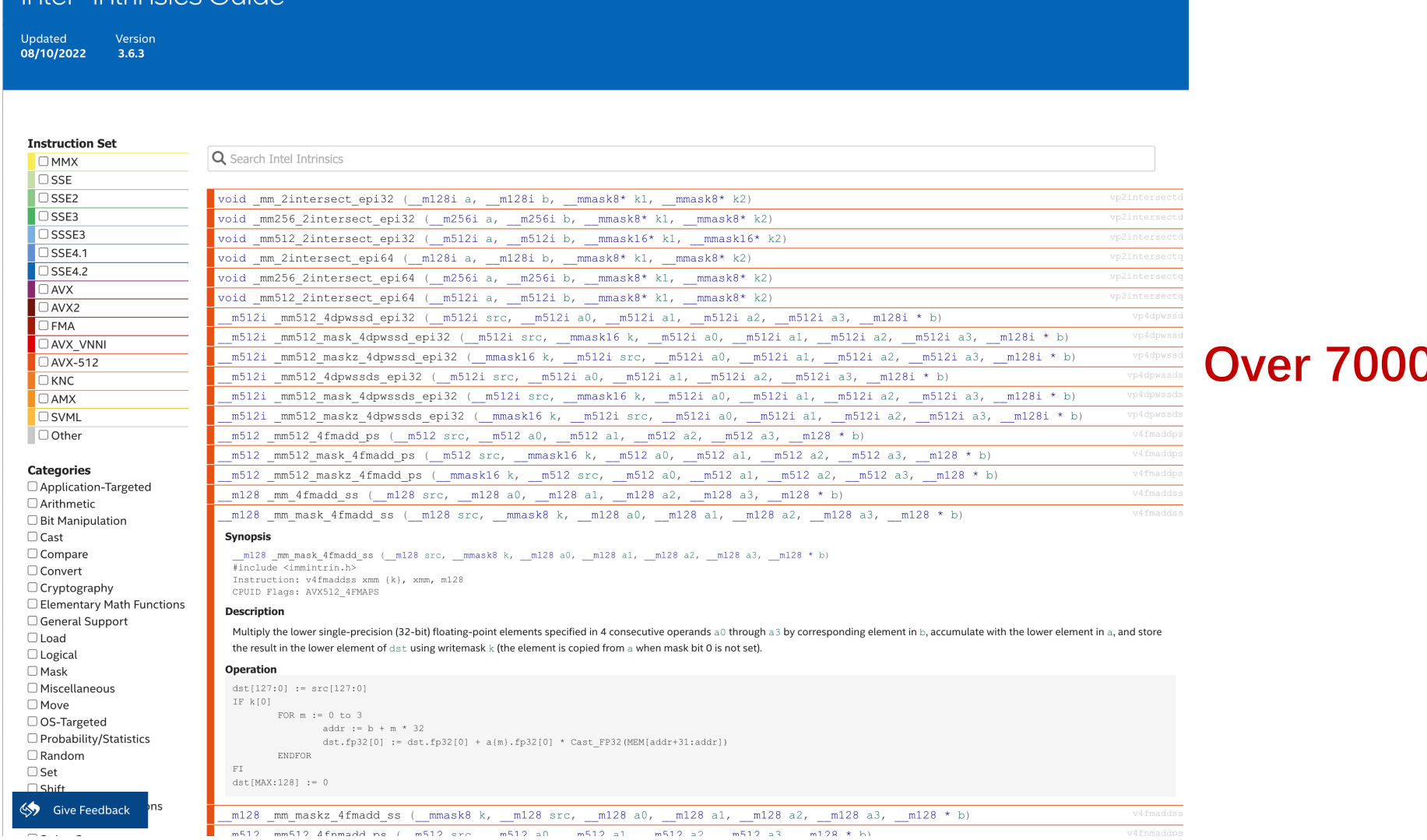

#### **D** Intrinsics!

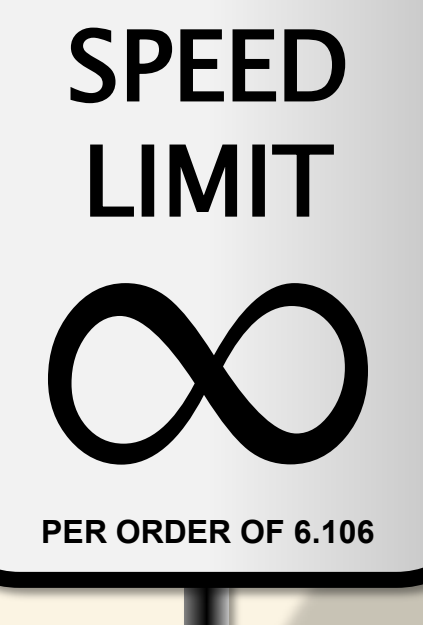

## **LET IT BE VECTORIZED (BY THE COMPILER)**

© 2008–2022 by the MIT 6.172 and 6.106 Lecturers

## **Vectorizing Compiler**

- Two types of Vectorizers
- 1. Loop Vectorizer
- 2. Superword Level Parallelism(SLP) Vectorizer

### **Loop Vectorization**

```
for (int i = 0; i < n; i++) {
 tb = b[i];tc = c[i];t = tb + tc;a[i] = t;}
```
\* Randy Allen and Ken Kennedy. Automatic Translation of FORTRAN Programs to Vector Form. TOPLAS 1987

### **Loop Vectorization**

```
for (int i = 0; i < n; i += 2) {
 tb = b[i:i+2];tc = c[i:i+2];t = tb + tc;a[i:i+2] = t;}
for (int i = 0; i < n; i++) {
 tb = b[i];tc = c[i];t = tb + tc;a[i] = t;}
```
*\* Randy Allen and Ken Kennedy. Automatic Translation of FORTRAN Programs to Vector Form. TOPLAS 1987*

The entire loop body is vectorized. In order to do this the loop has to be 'parallelizable' Non trivial analysis by the compiler

### **SLP Vectorization**

```
for (int i = 0; i < n; i++) {
 tb = b[i];tc = c[i];t = tb + tc;a[i] = t;}
```
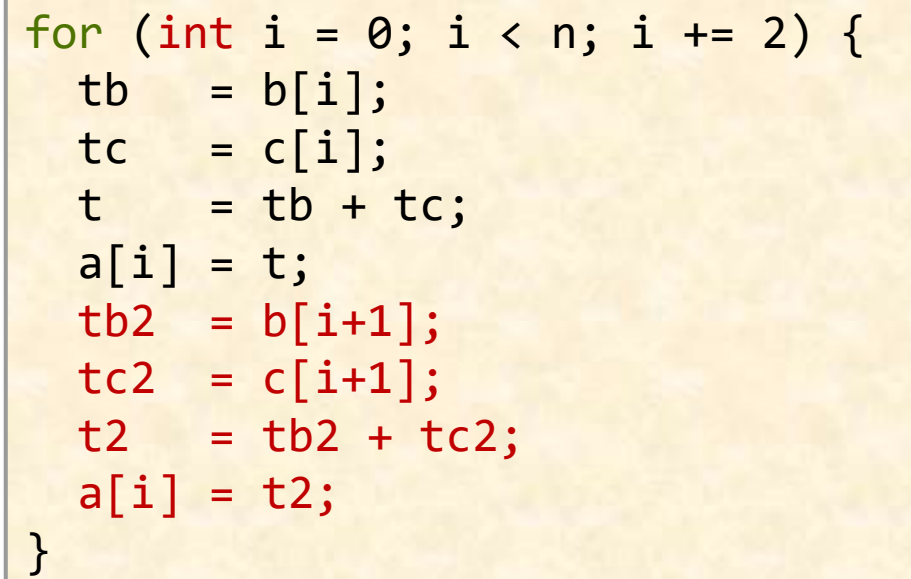

First Unroll the loop

### **SLP Vectorization**

```
for (int i = 0; i < n; i++) {
 tb = b[i];tc = c[i];t = tb + tc;a[i] = t;}
```
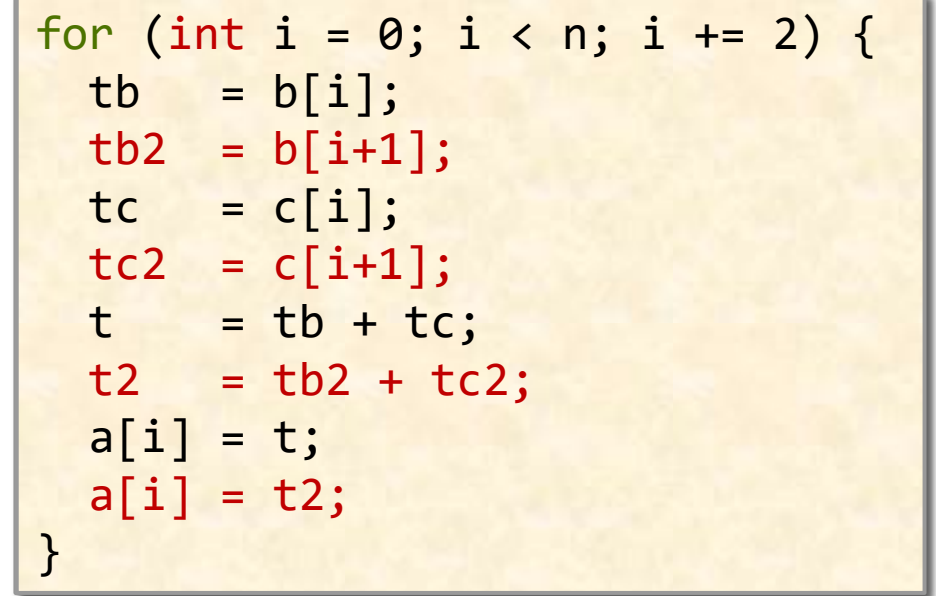

Next, Group Isomorphic Instructions

### **SLP Vectorization**

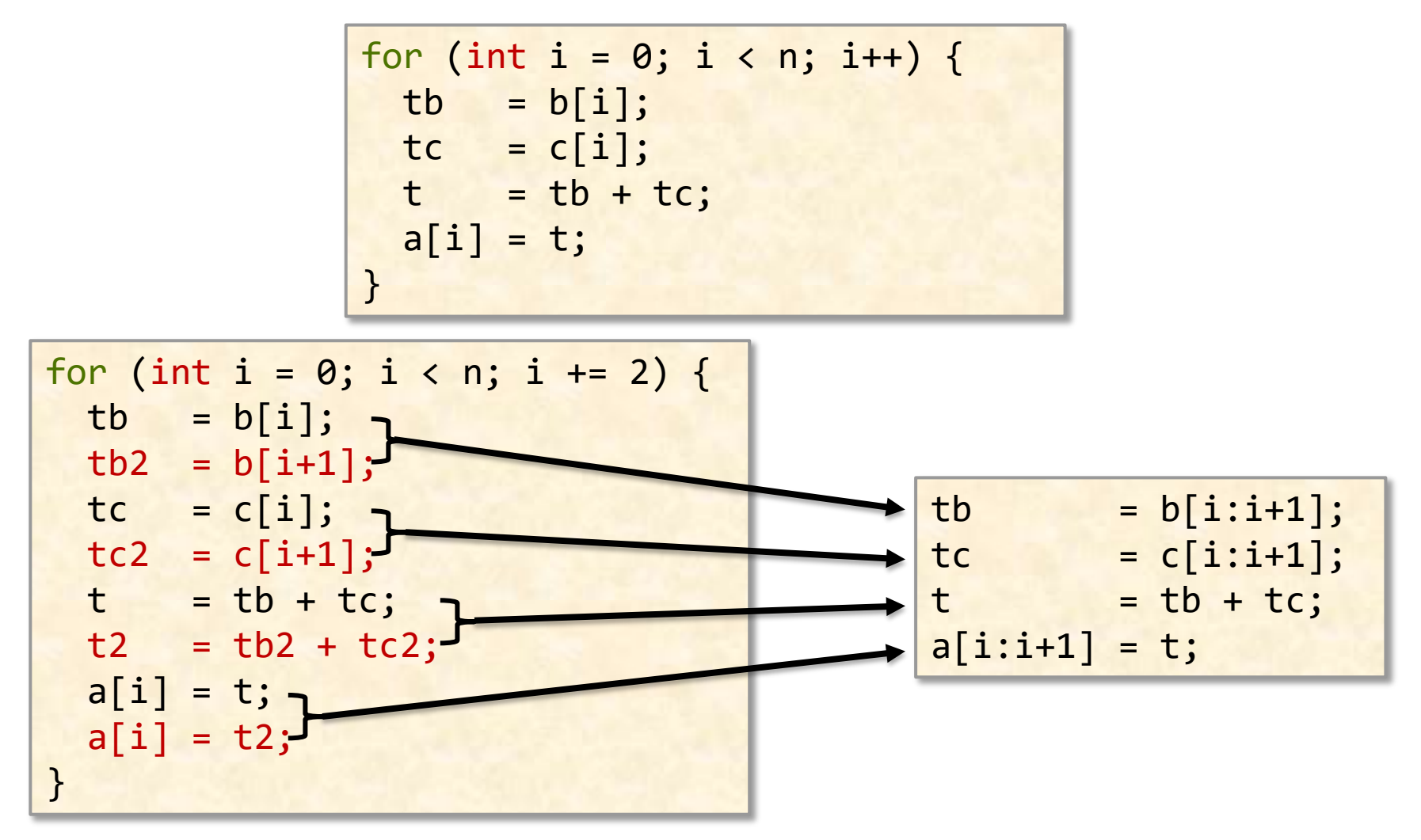

Finally, pack into vector instructions
#### **SLP Vectorization**

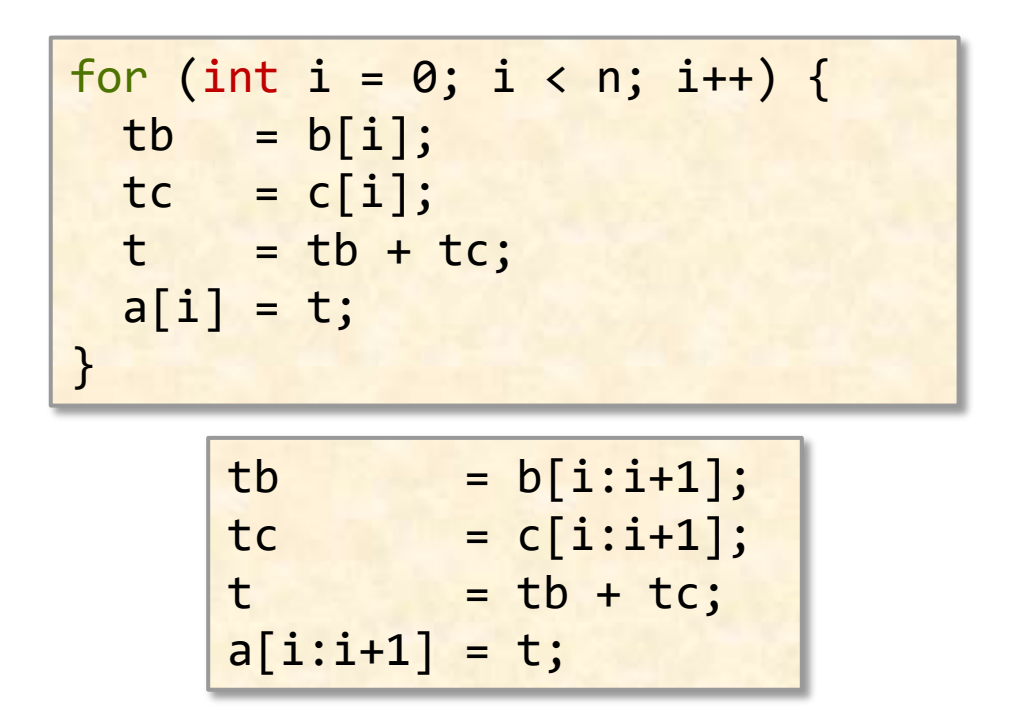

The loop body can be partially vectorized. No loop analysis is needed, only the loop body. Need to unroll to be effective

#### **How good are the Vectorizers?**

#### Vectorizers are good, but, not ubiquitous

- Some complex code get vectorized
- But… some very simple code does not!
- Need to pay attention

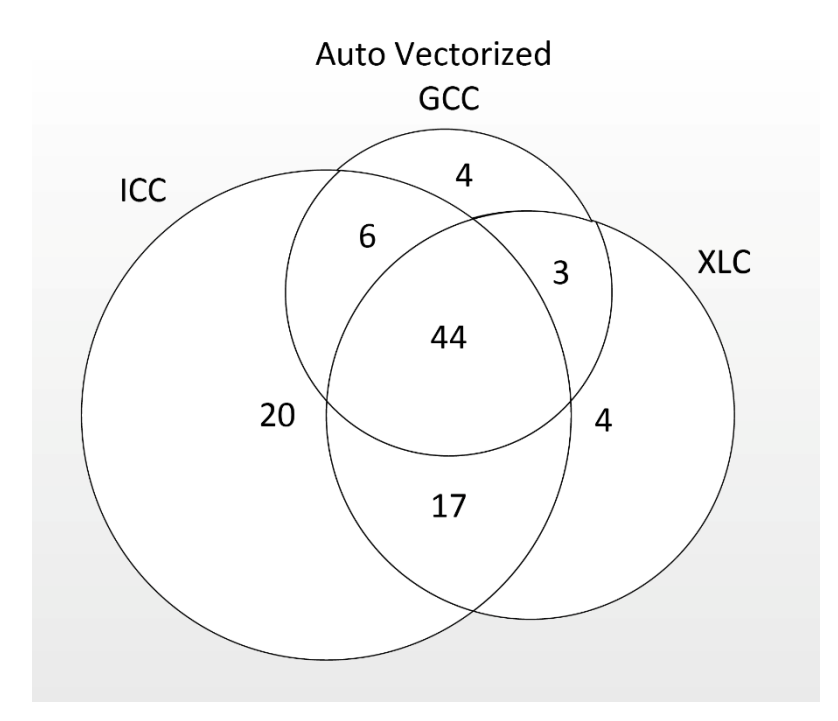

S. Maleki, Y. Gao, M. J. Garzarn, T. Wong and D. A. Padua, "An Evaluation of Vectorizing Compilers," *2011 International Conference on Parallel Architectures and Compilation Techniques*, 2011

#### **What makes it hard for the compiler to vectorize**

- 1 Loop with unknown trip count
- 2 Cannot prove independence
- 3 Loop carried dependences
- 4 Reductions
- 5 Control-flow
- 6 Non-inner loop
- 7 Non-contiguous data
- 8 Cost model failures
- 9 Vectorization of function calls

See <https://llvm.org/docs/Vectorizers.html> for more info.

#### **What makes it hard for the compiler to vectorize**

Go to [www.godbolt.org](http://www.godbolt.org/) and try -O3 -mavx512vnni -ffast-math -fno-unroll-loops

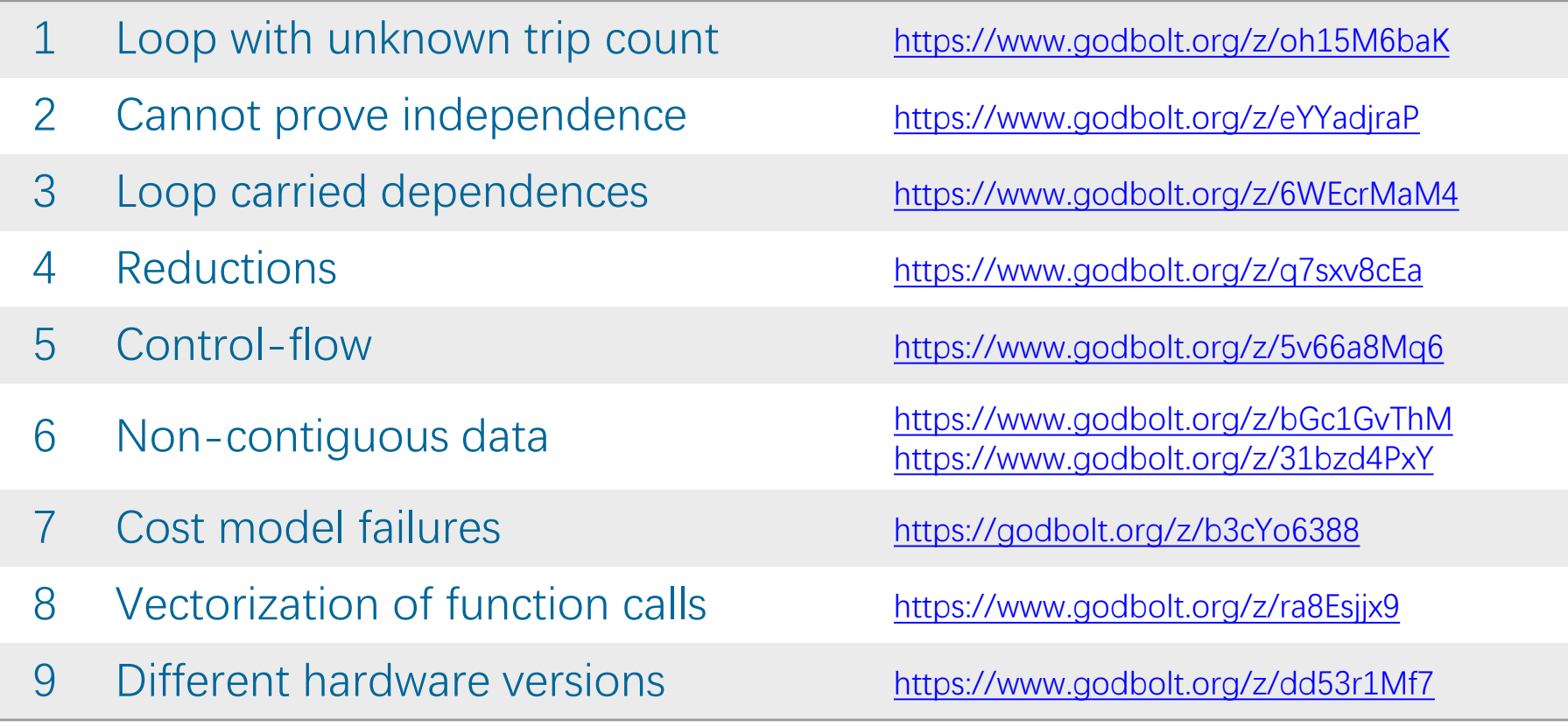

See <https://llvm.org/docs/Vectorizers.html> for more info.

#### **1. Loop with unknown trip count**

```
void bar(float * A, float K, int start, int end) {
 for (int i = start; i < end; +i)
   A[i] = K;}
```

```
void bar(float * A, float K, int n) {
 for (int i = 0; i < n; +i)
   A[i] = K;}
```

```
void bar(float * A, float K) {
 for (int i = 0; i < 1024; +i)
   A[i] = K;}
```
## **1. Loop with unknown trip count**

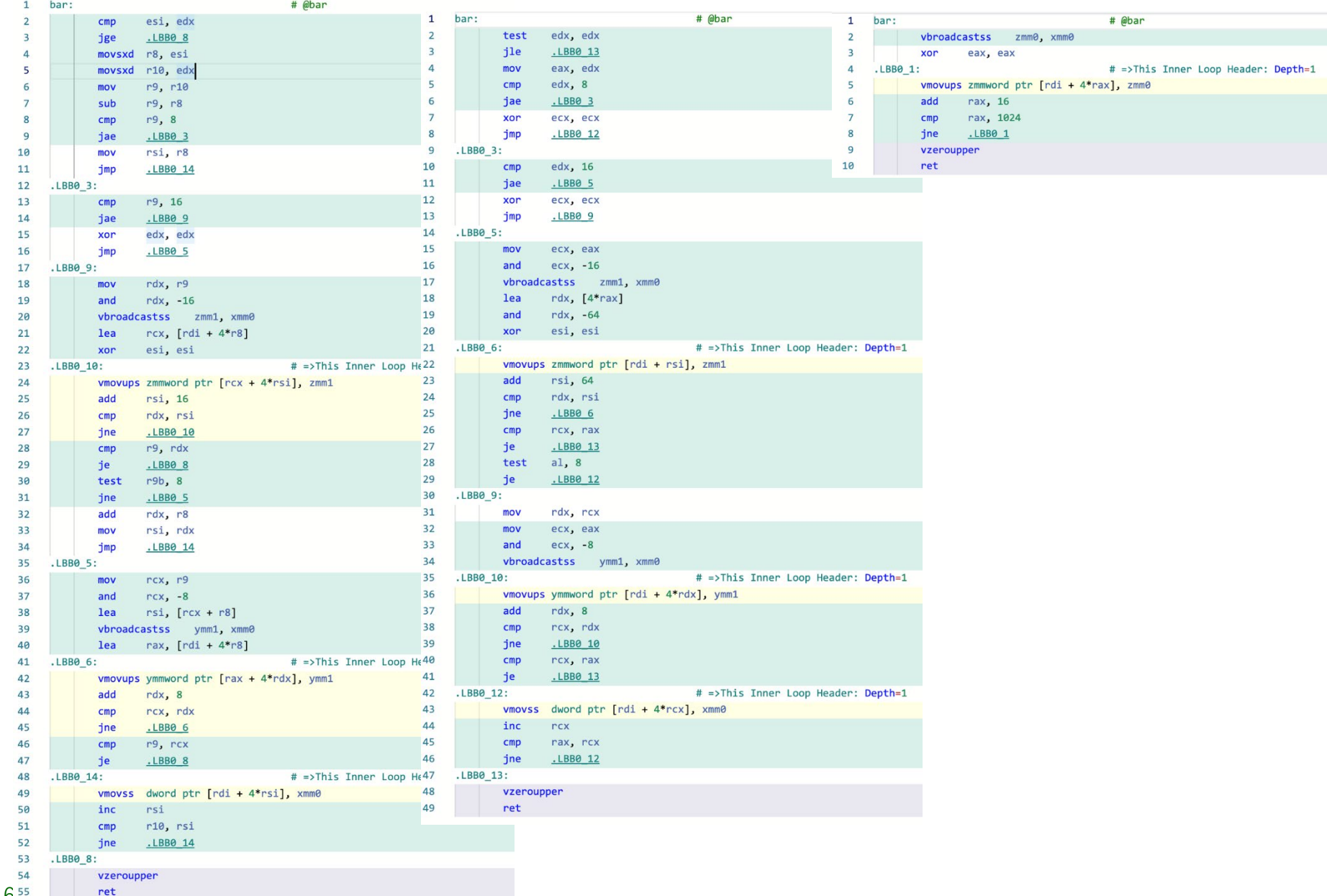

```
void bar(float * A, float * B) {
 for (int i = 0; i < 4; +i)
   A[i] += B[i];
}
```
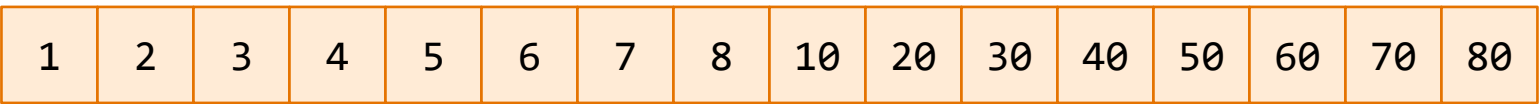

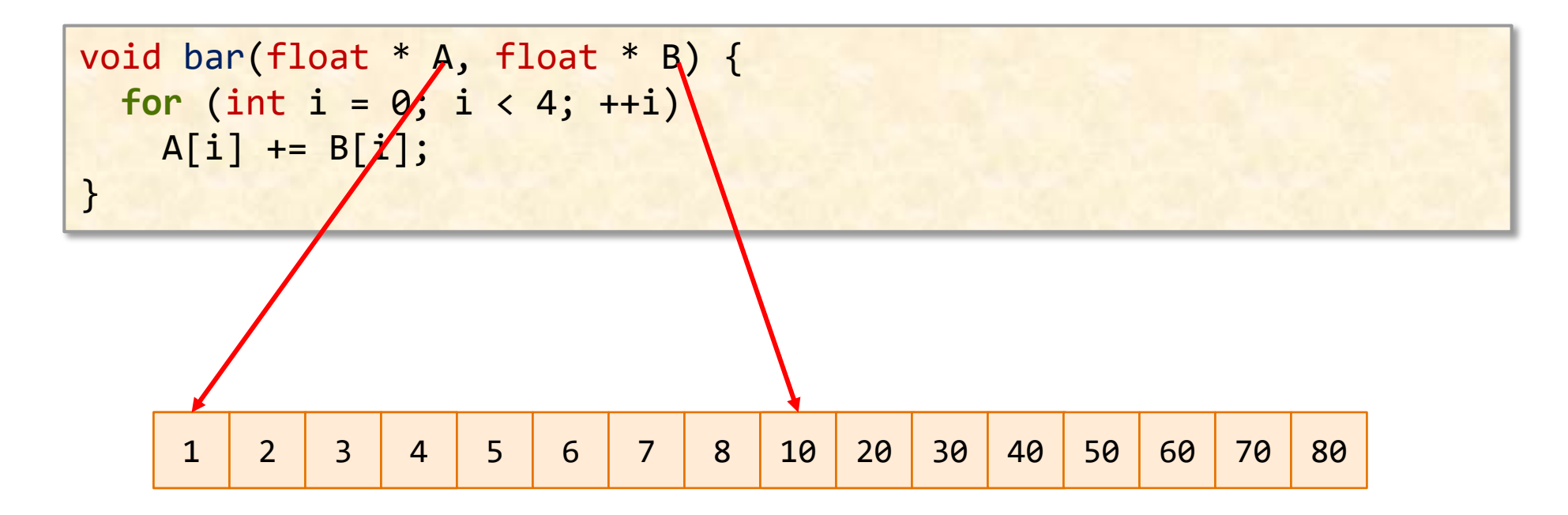

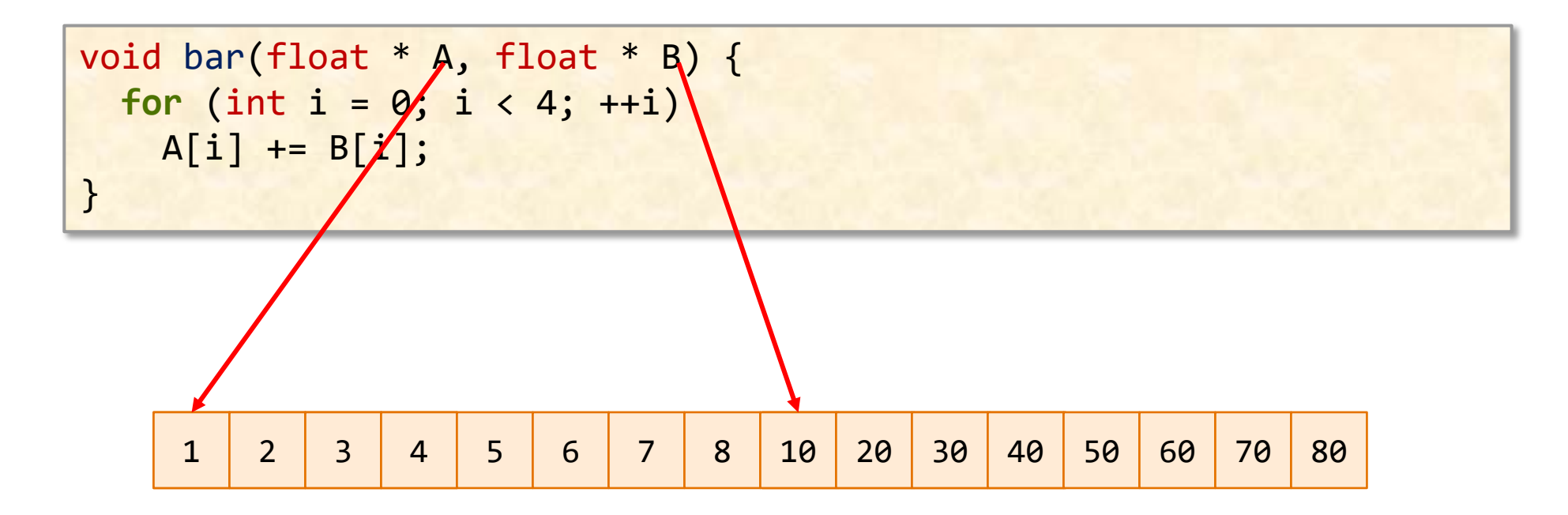

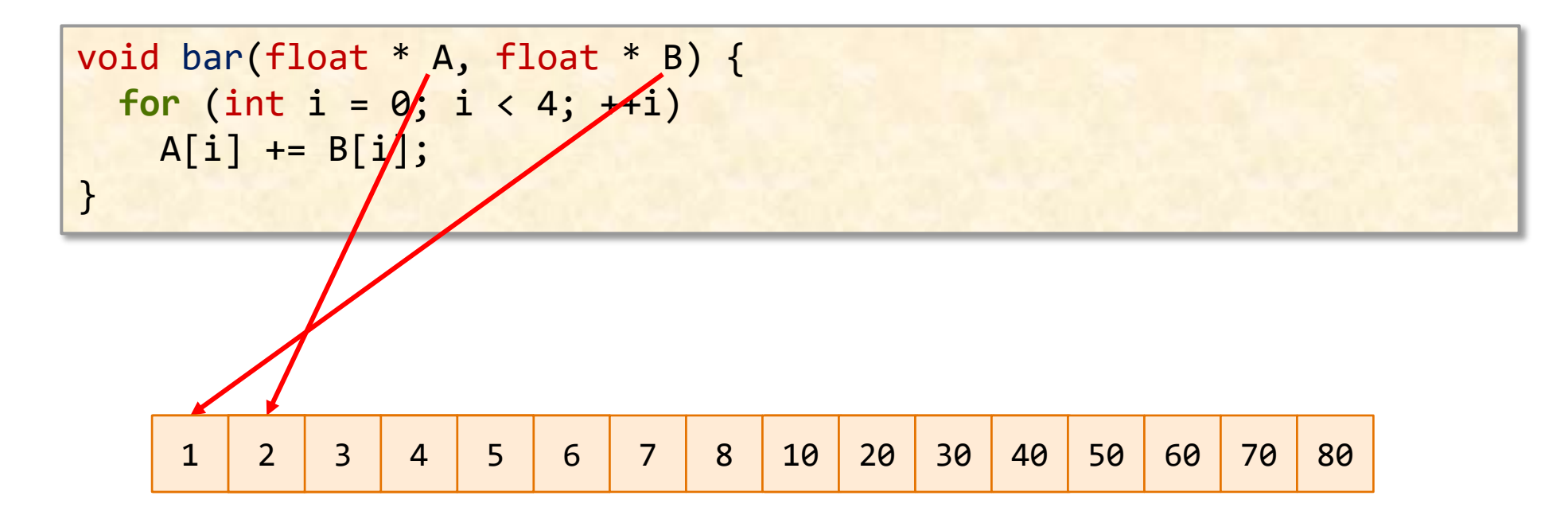

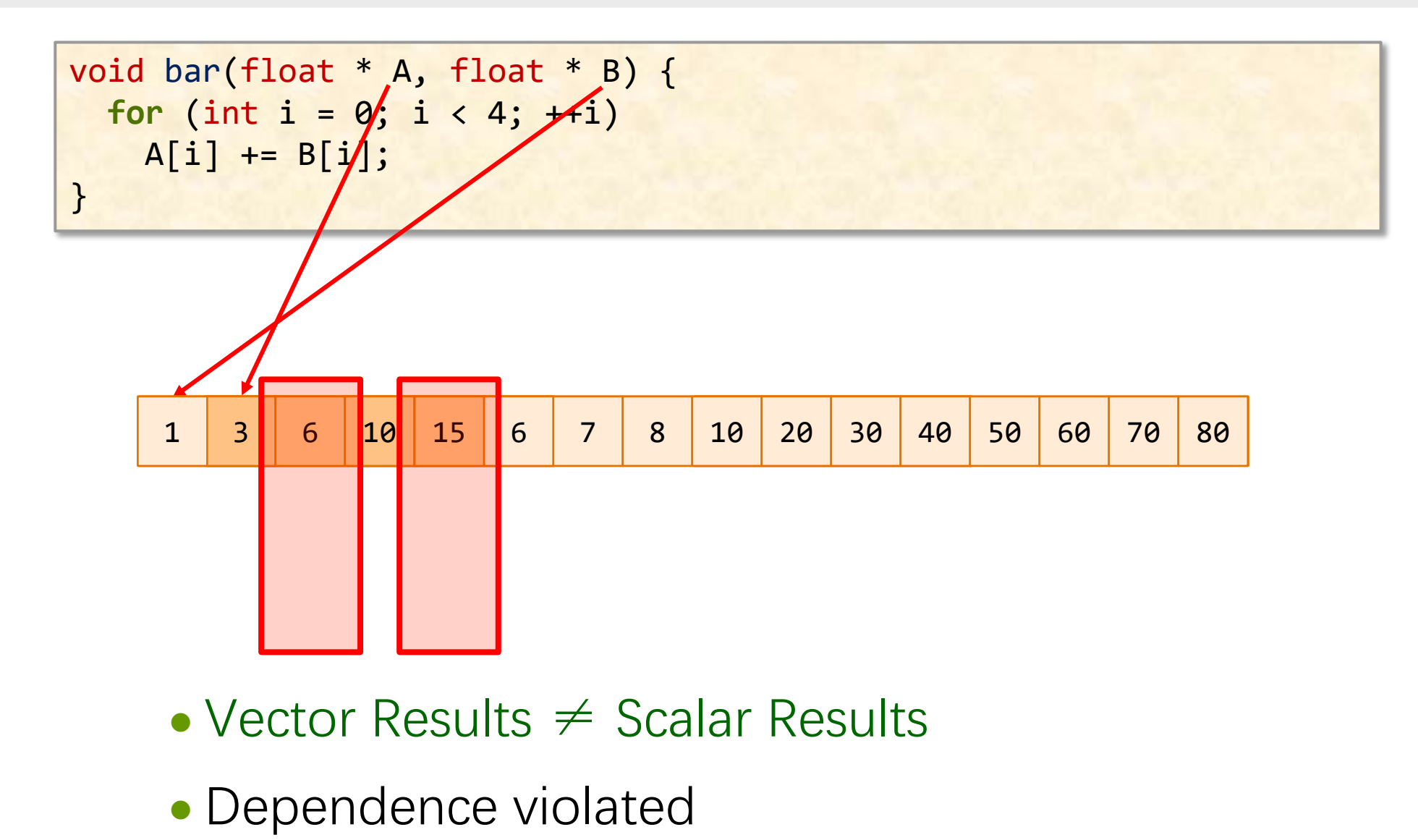

```
void bar(float * A, float * B) {
  for (int i = 0; i < 1024; +i)
   A[i] += B[i];
}
```
#### LLVM can still vectorize!

• How?

By checking if the address ranges overlap

- Check the ranges first
- If overlapping, use scalar implementation
- If not overlapping, use the vectorized implementation

```
However, Can save all these hassles by….
```

```
void bar(float * restrict A, float * restrict B) {
  for (int i = 0; i < 1024; +i)
   A[i] += B[i];
}
```
#### <https://www.godbolt.org/z/eYYadjraP>

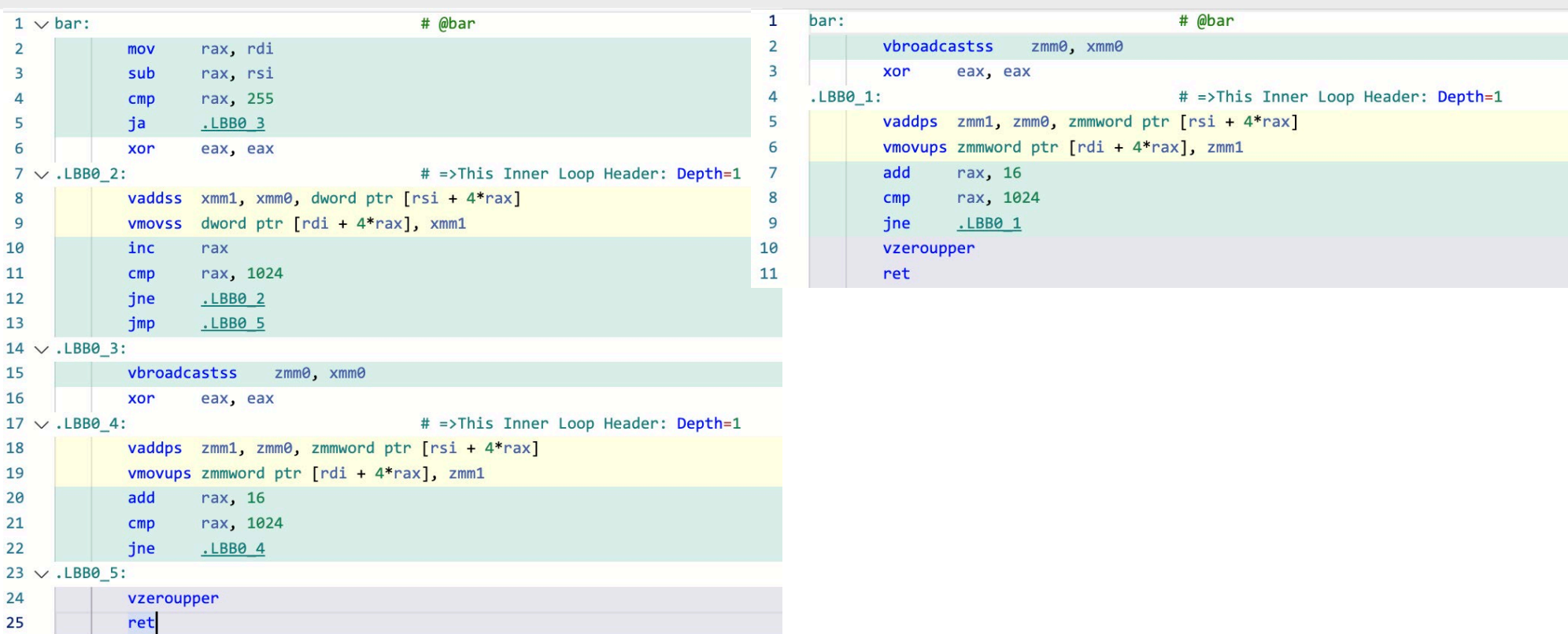

#### **3. Loop Carried Dependence**

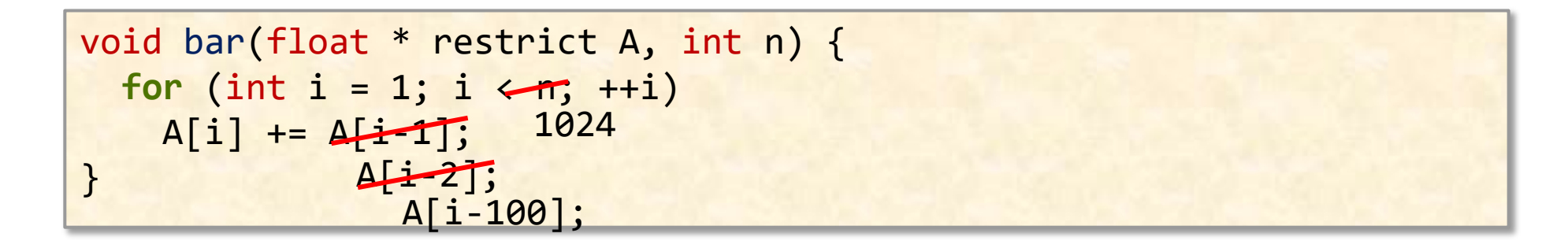

```
void bar(float * restrict A, int n) {
 for (int i = 0; i < n-1; +i)
   A[i] += A[i+1];
}
```
## **3. Loop Carried Dependence**

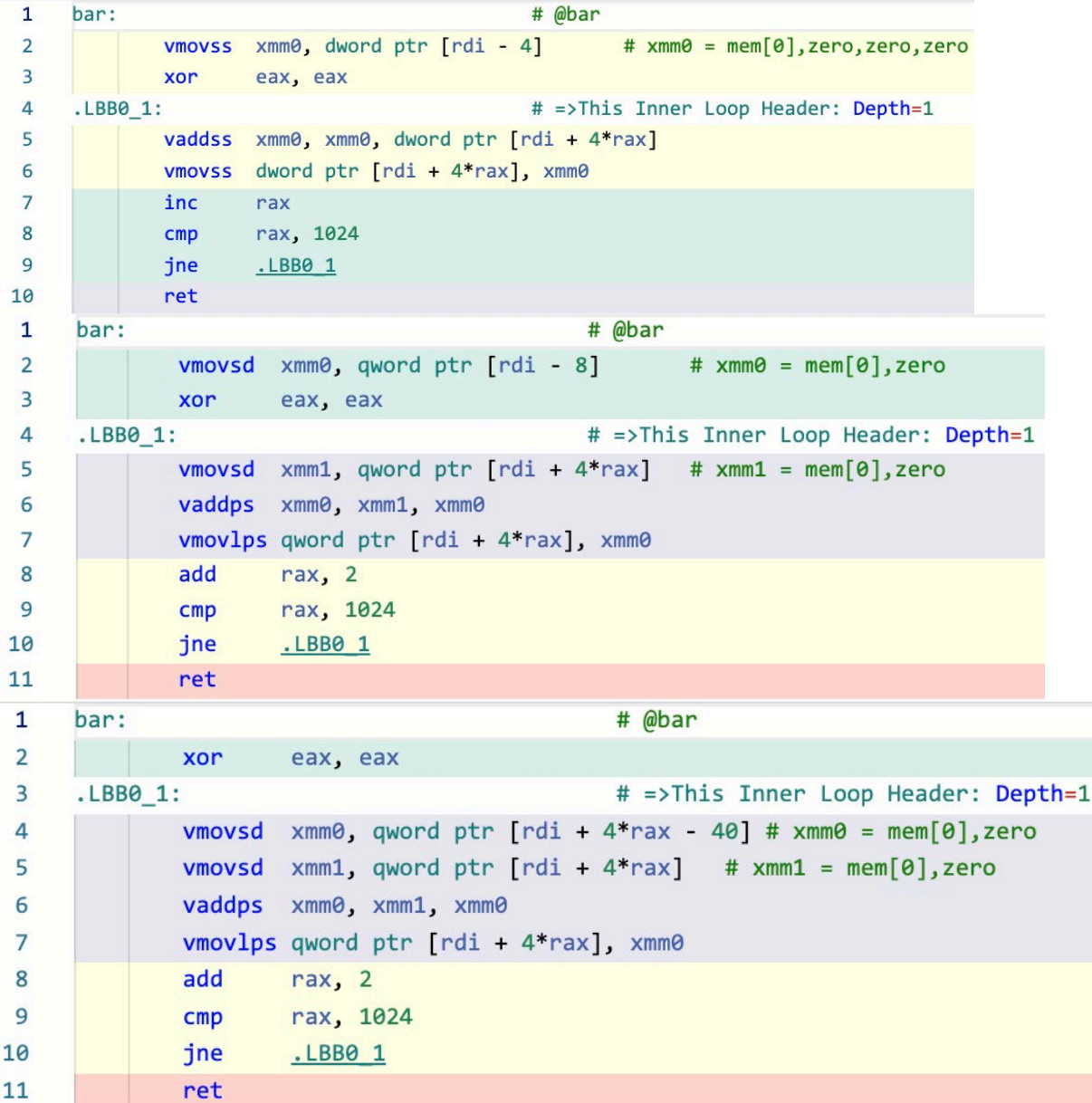

#### **4. Reductions**

```
int foo(int *A) {
 unsigned sum = 0;for (int i = 0; i < 1024; +i)
   sum += A[i] + 5;
 return sum;
}
```
<https://www.godbolt.org/z/q7sxv8cEa>

#### **4. Reductions**

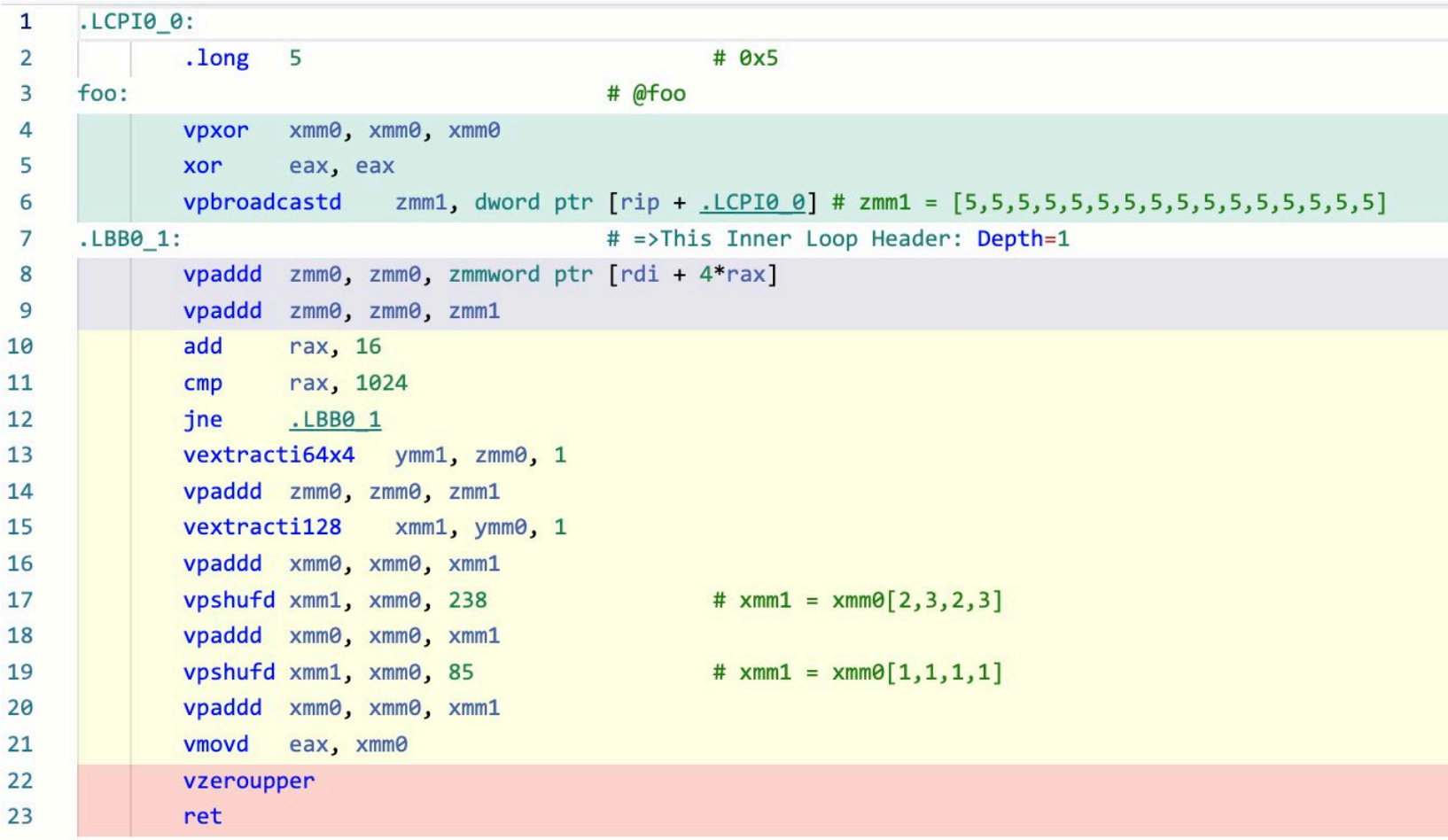

#### **5. Control Flow**

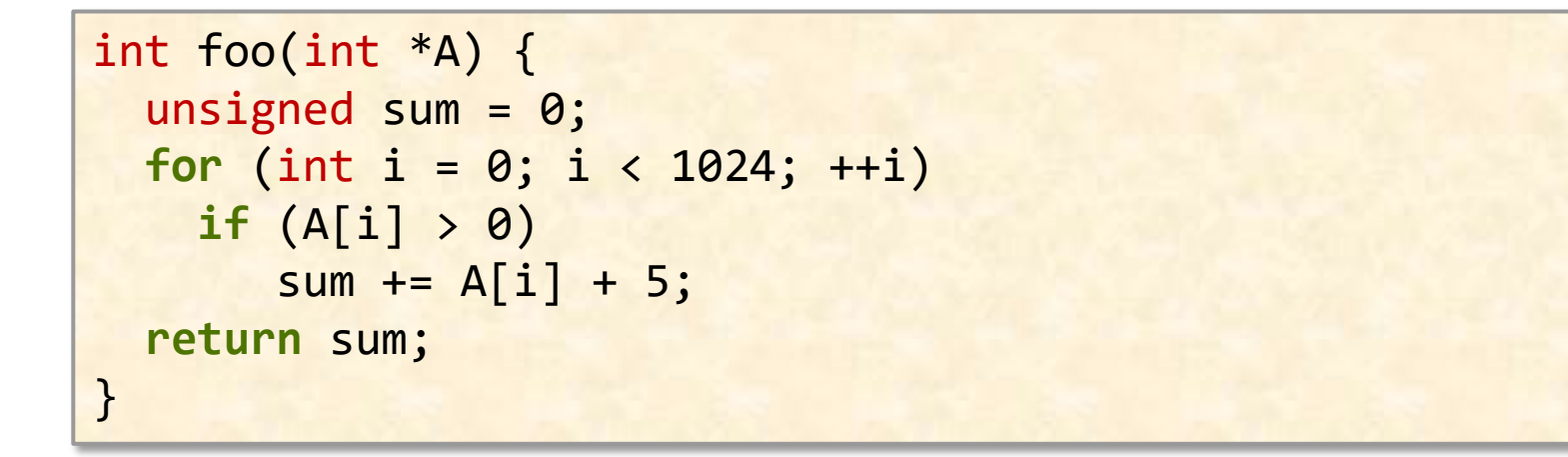

#### **5. Control Flow**

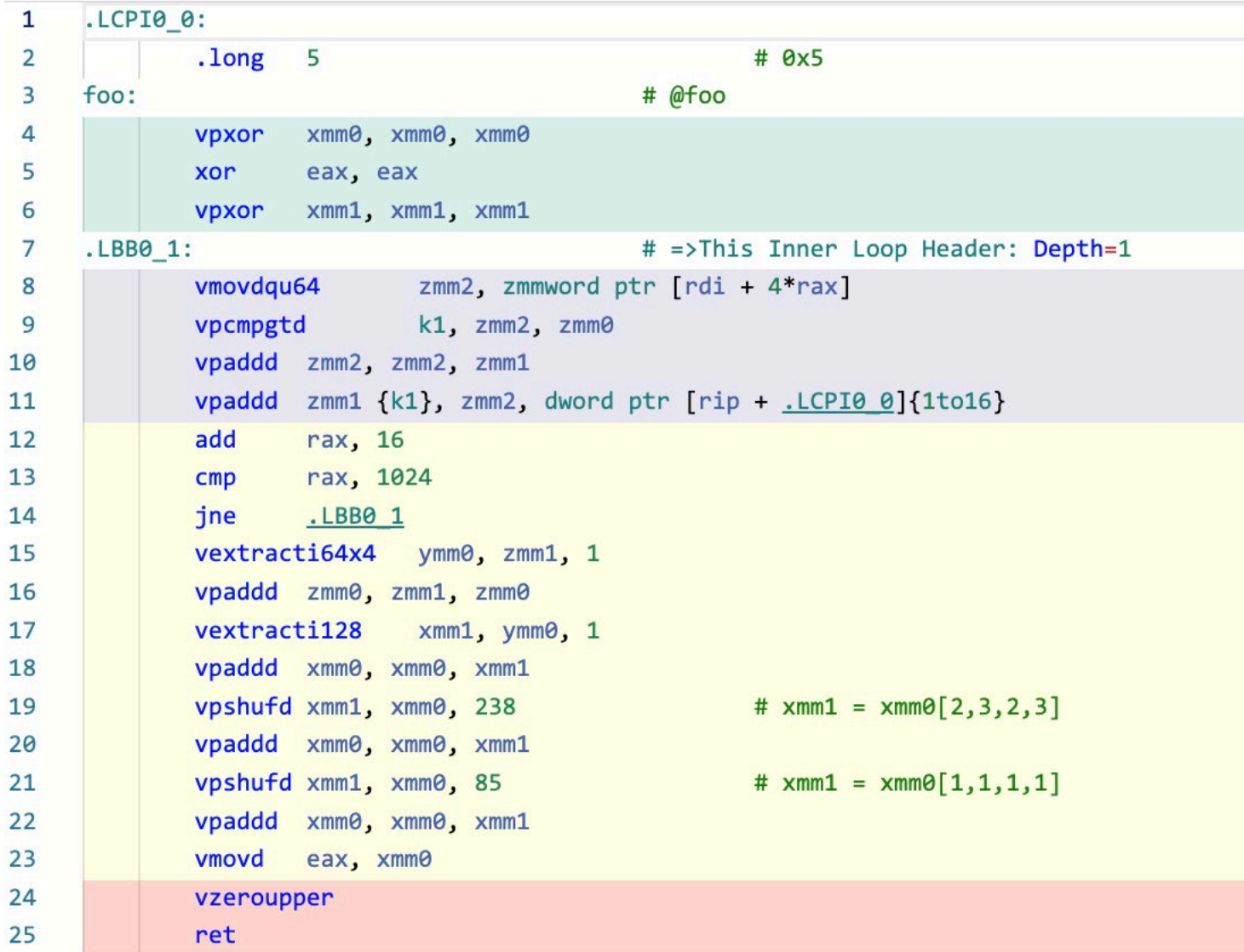

#### **6. Non-contiguous data**

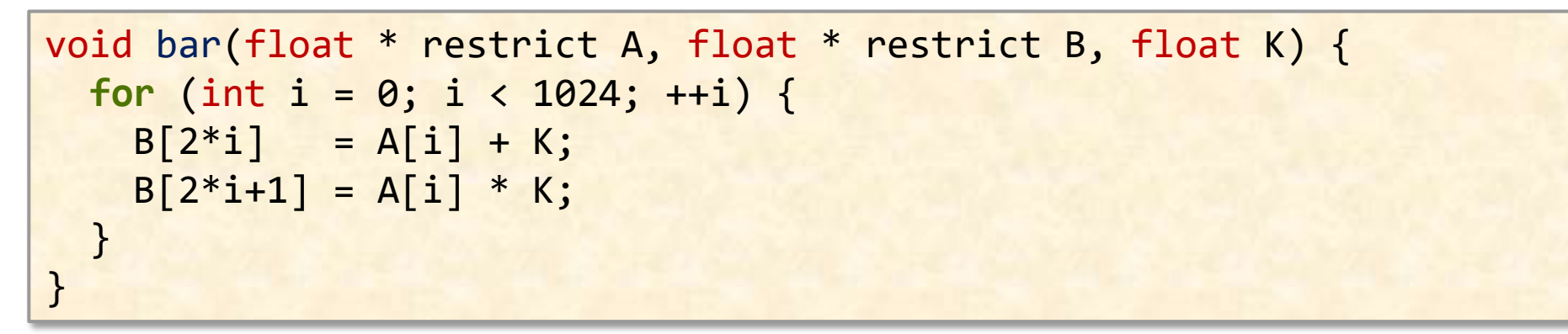

<https://www.godbolt.org/z/bGc1GvThM>

```
void bar(float * restrict A, float * restrict B, int * restrict X) {
 for (int i = 0; i < 1024; +i)
   B[i] *= A[X[i]];
}
```
<https://www.godbolt.org/z/31bzd4PxY>

## **6. Non-contiguous data**

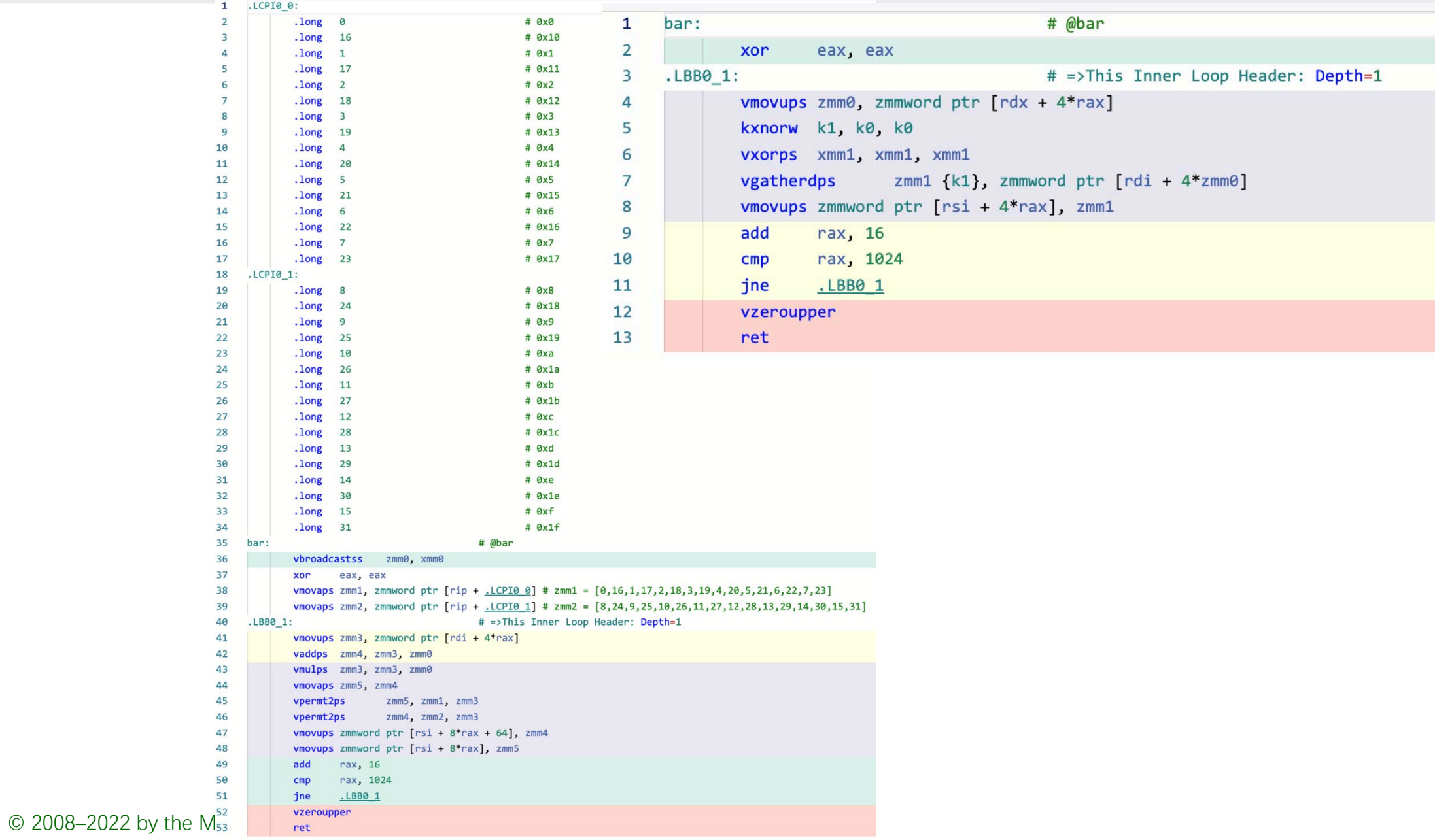

# **7. Cost Model Failures**

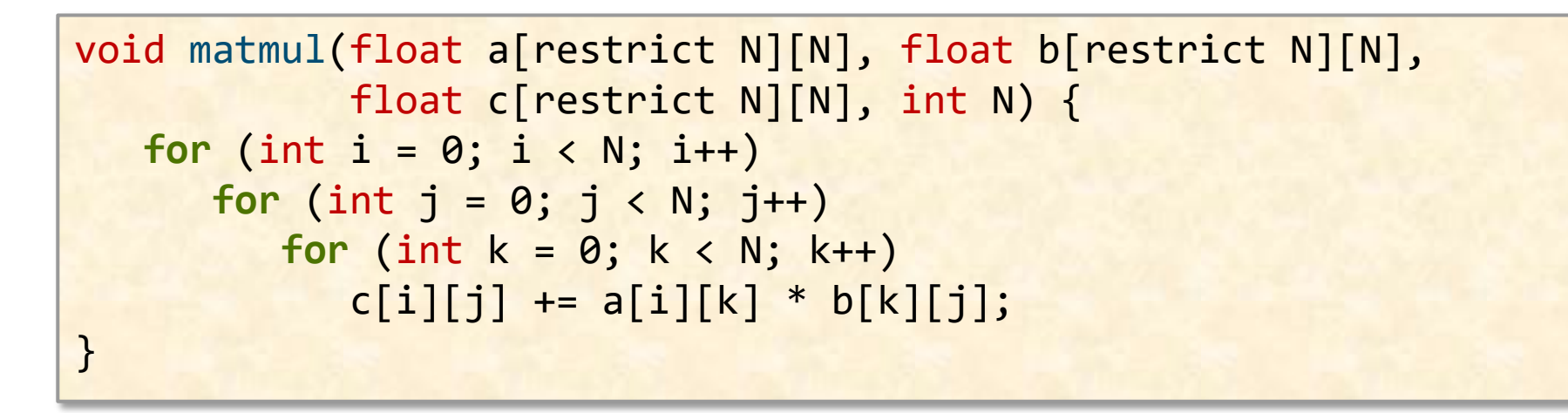

- Clang v13 vs Clang v14
	- ∙ v13 is capable of vectorizing but thinks not profitable
	- ∙ v14's updated cost model now thinks it's profitable to vectorize
	- ∙ You can get about 30% speedup

#### **7. Cost Model Failures**

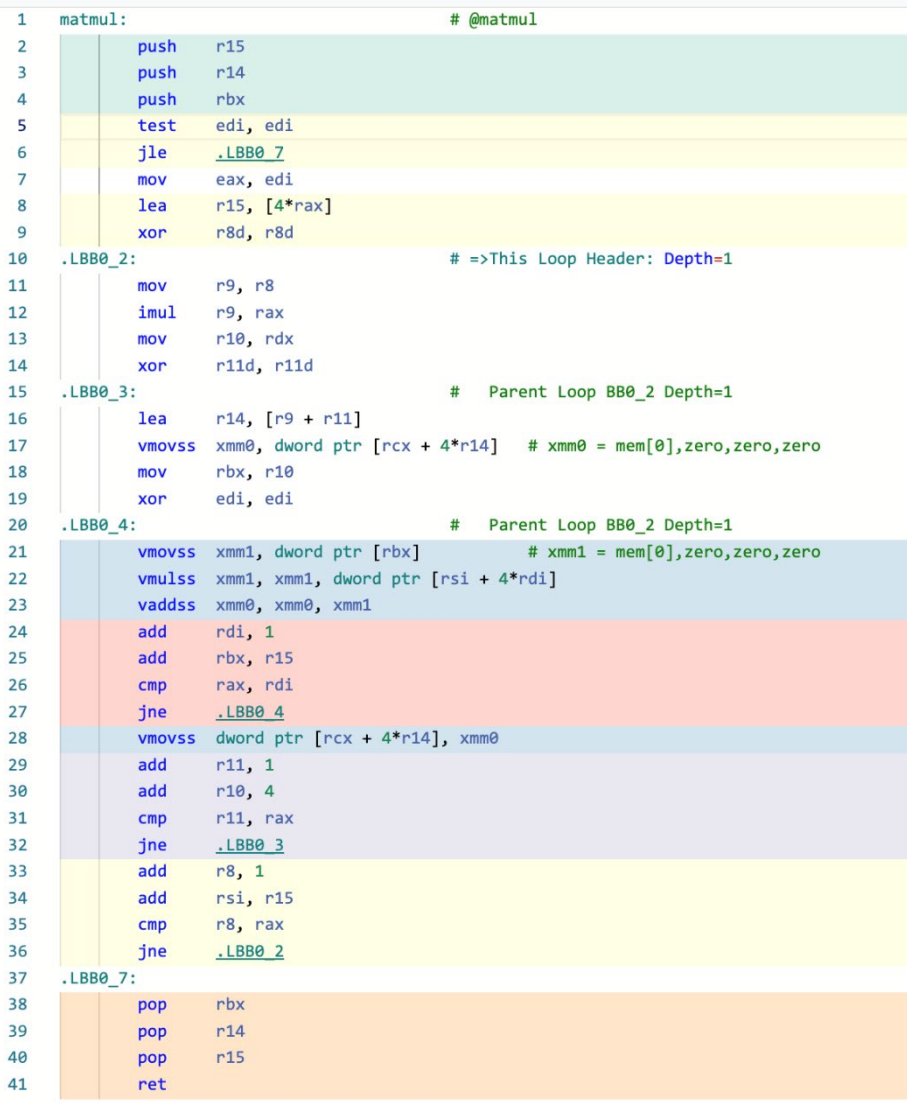

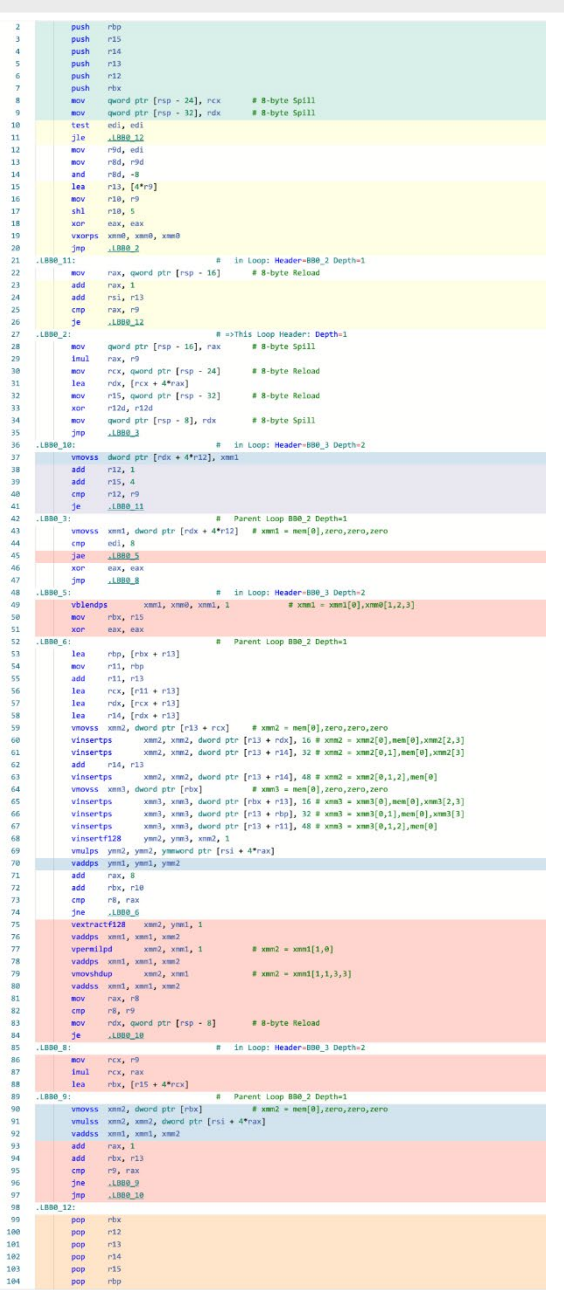

#### © 2008–2022 by the MIT 6.172 and 6.106 Lecturers

#### **8. Vectorization of Function Calls**

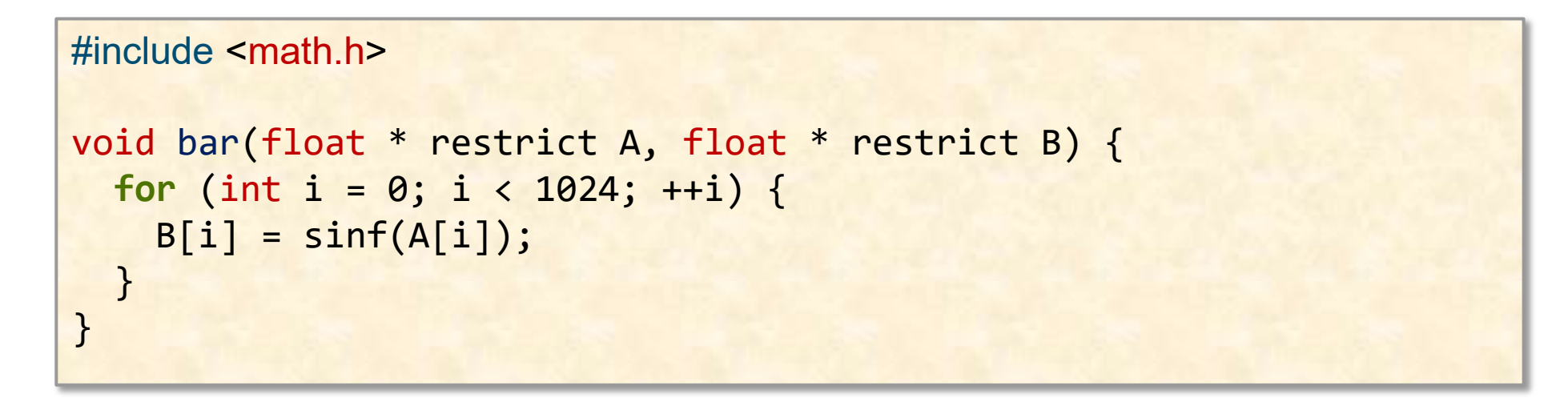

Works for a few built-in functions

Note, need to add the exact library to the command line

<https://www.godbolt.org/z/ra8Esjjx9>

#### **8. Vectorization of Function Calls**

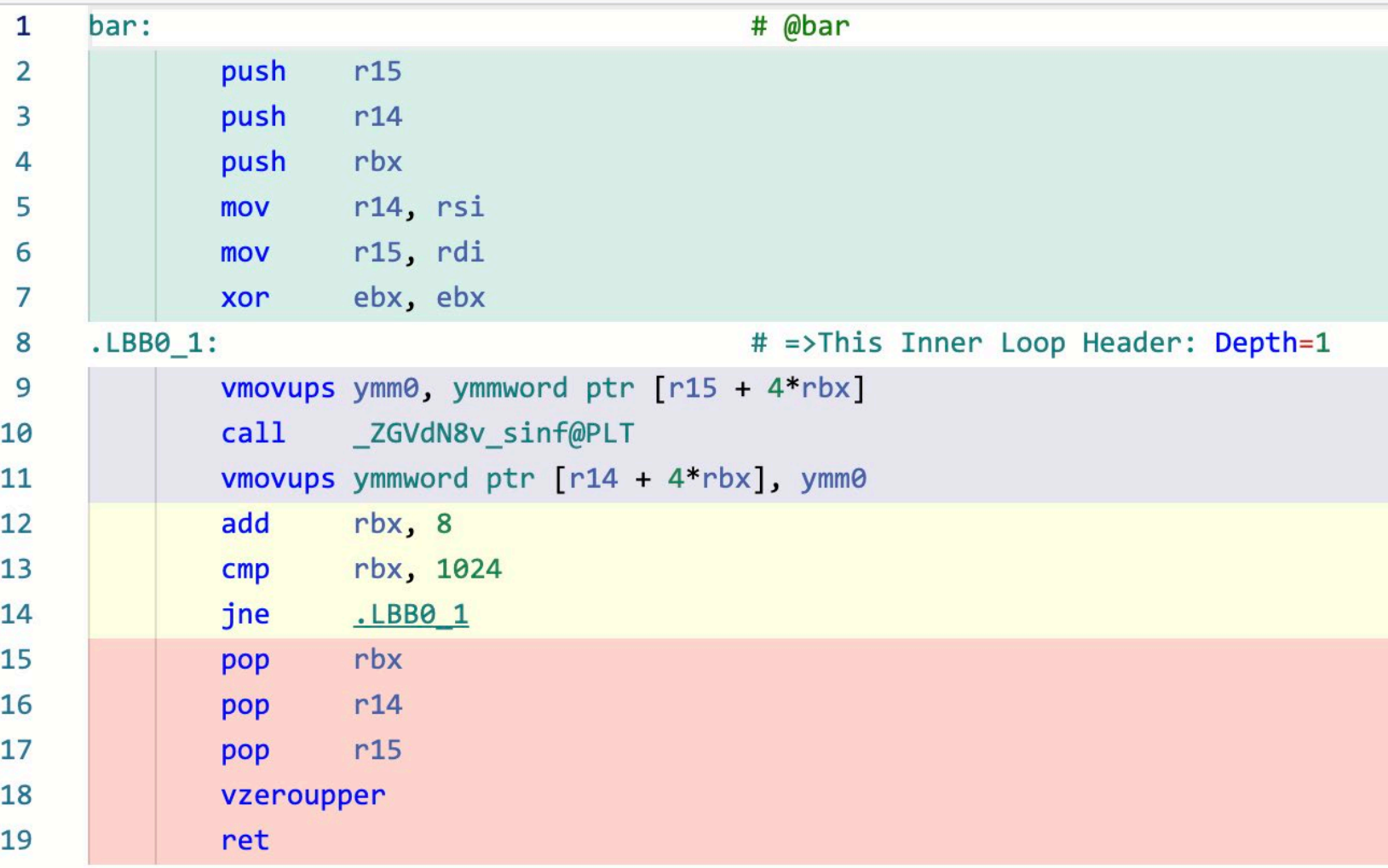

#### **9. Different Hardware Versions**

```
void bar(float * restrict A, float * restrict B) {
  for (int i = 0; i < 4; +i)
   A[i] += B[i];
}
```
 Different Intel chips have different vector hardware MMX, SSE, SSE2, SSE3, AVX, AVX2, AVX512, AVX512VNNI etc.

<https://www.godbolt.org/z/dd53r1Mf7>

#### **9. Different Hardware Versions**

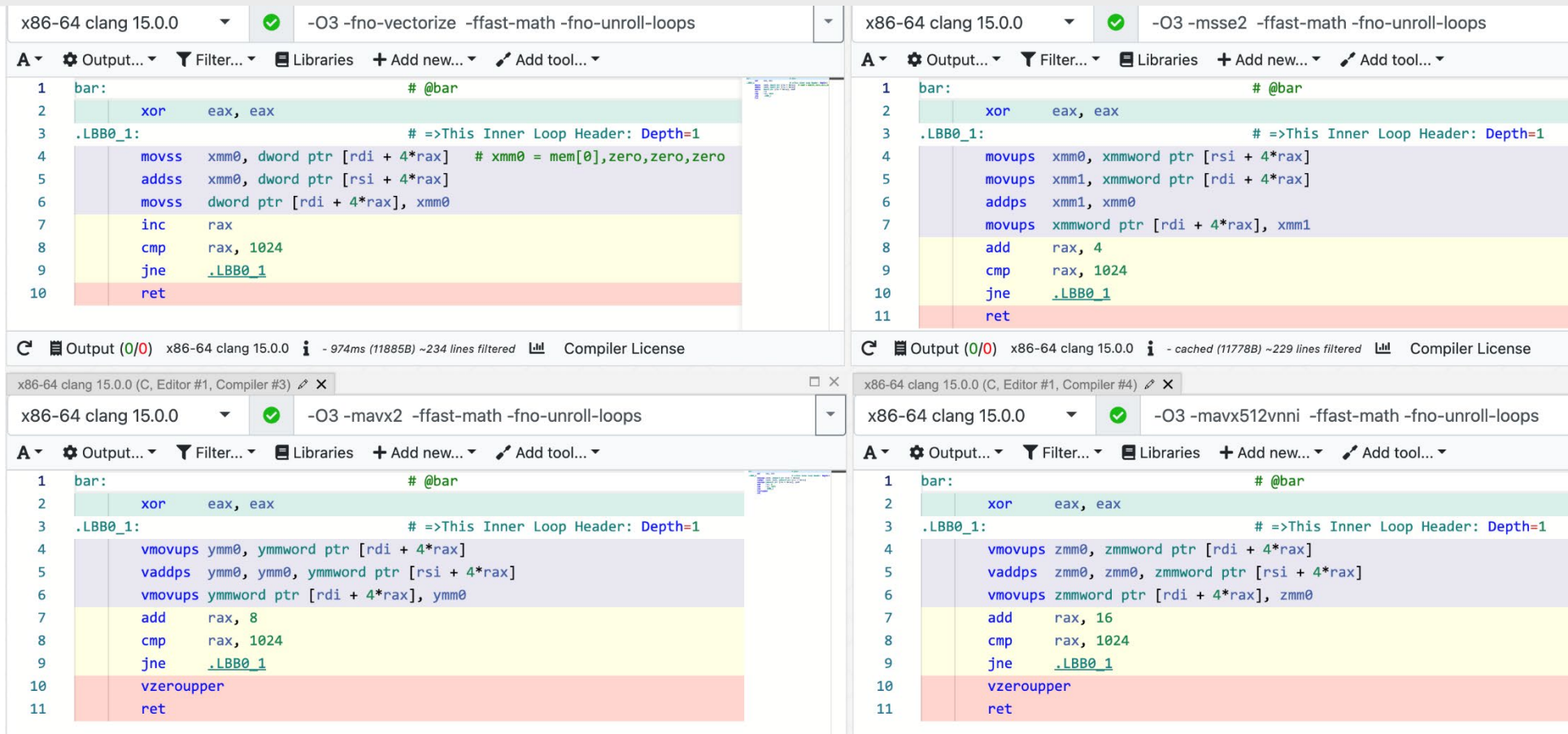

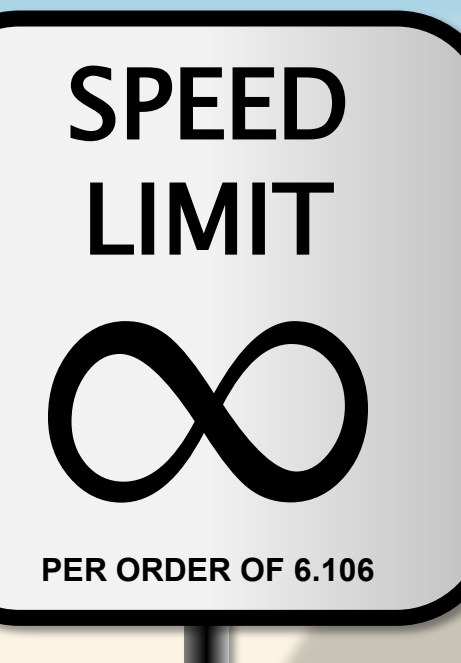

# **BLOOD SWEAT AND TEARS: HAND VECTORIZATION USING INTRINSICS**

#### **Example: SAXPY**

```
void saxpy(int n, float a, float *restrict x, float *restrict y) {
  for (int i = 0; i < n; i++) {
      x[i] = a * x[i] + y[i];}
}
```

```
void saxpy(int n, float a, float *x, float *y) {
 int vec len = 8;
 for (int i = 0; i < n % vec_len; i++)y[i] += a * x[i];
   m256 va = mm256 set1 ps(a);
 for (int i = n % num_elems; i < n; i += vec_len) {
    m256 vx = mm256 loadu ps(x + i);
    m256 vy = mm256 loadu ps(y + i);
    m256 ax = mm256 mu1 ps(va, vx);m256 axpy = mm256 add ps(ax, vy);
   mm256 storeu ps(y + i, \naxpy);}
}
```
© 2008–2022 by the MIT $\frac{1}{2}$ .

#### **Example: SAXPY**

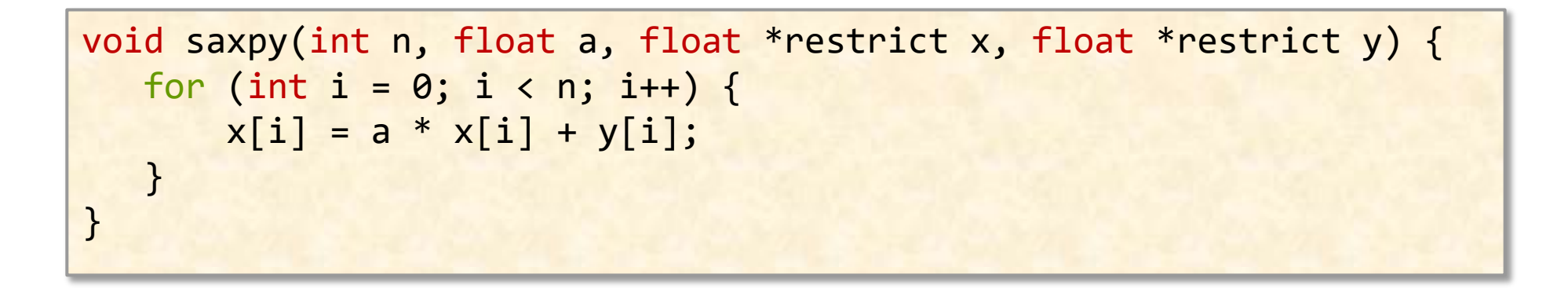

Compiler can do this automatically too.

Running time (n=1024)

- Vectorized (256-bit vector) = 494 cycles
- Scalar  $= 3309$  cycles
- … about 6.7x faster.

© 2008–2022 by the MIT 6.172 and 6.106 Lecturers

#### **Vectorizing Reductions**

```
float sum(int n, float *x) {
   for (int i = 0; i < n; i++)s += x[i];return s;
}
```

```
float sum(int n, float *x) {
  int vec len = 8;
 float s = 0.0;
 for (int i = 0; i < n % vec_len; i++)s += x[i];__m256 v = _mm256_set_ps(0., 0., 0., 0., 0., 0., 0., s);
 for (int i = n % vec_len; i < n; i += vec\_len) {
    m256 vx = mm256 loadu ps(x + i);
   v = mm256 add ps(v, vx);
  }
 return reduce_vector(v);
}
```
© 2008–2022 by the MIT 6.172 and 6.106 Lecturers

#### **Vectorizing Reductions (cont.)**

```
float reduce vector(m256 v) {
  m128 \text{ v } 0.4 = mm256 \text{ extracti}128 \text{ si}256(\text{v, 0});m128 \text{ v}_48 = m256 \text{ extracti128}_s1256(\text{v}, 1);// t = \{v3+v7, v2+v6, v1+v5, v8+v4\}m128 t = mm add ps(v 0 4, v 4 8);
 // t1 = \{v2+v6, v3+v7, v8+v4, v1+v5\}__m128 t1 = _mm_shuffle_ps(t, t, _MM_SHUFFLE(2, 3, 0, 1));
 // t2 = {_, v2+v6+v3+v7, _, v0+v4+v1+v5}
 m128 t2 = mm add ps(t, t1);// t3 = {_, _, _, _, v2+v6+v3+v7}
 m128 t3 = mm shuffle ps(t2, t2, MM_SHUFFLE(0, 0, 0, 2));// t4 = {_, __, __, v0+v4+v1+v5+v2+v6+v3+v7}
 m128 t4 = mm add ps(t2, t3);// Extract the first lane
 return mm cvtss f32(t4);
}
```
#### **Vectorizing Control Flow**

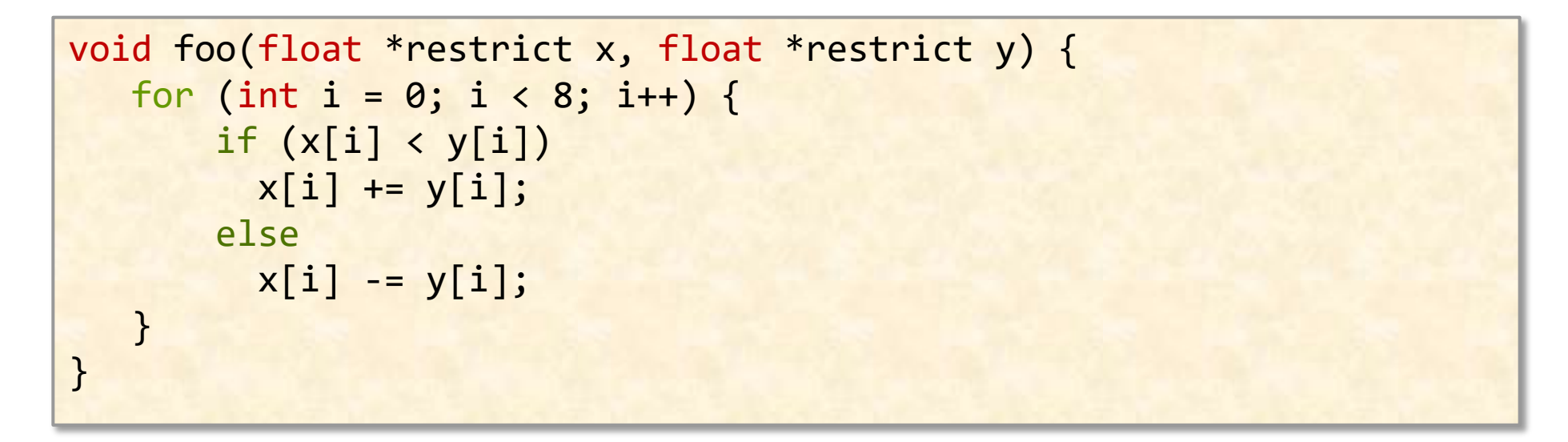

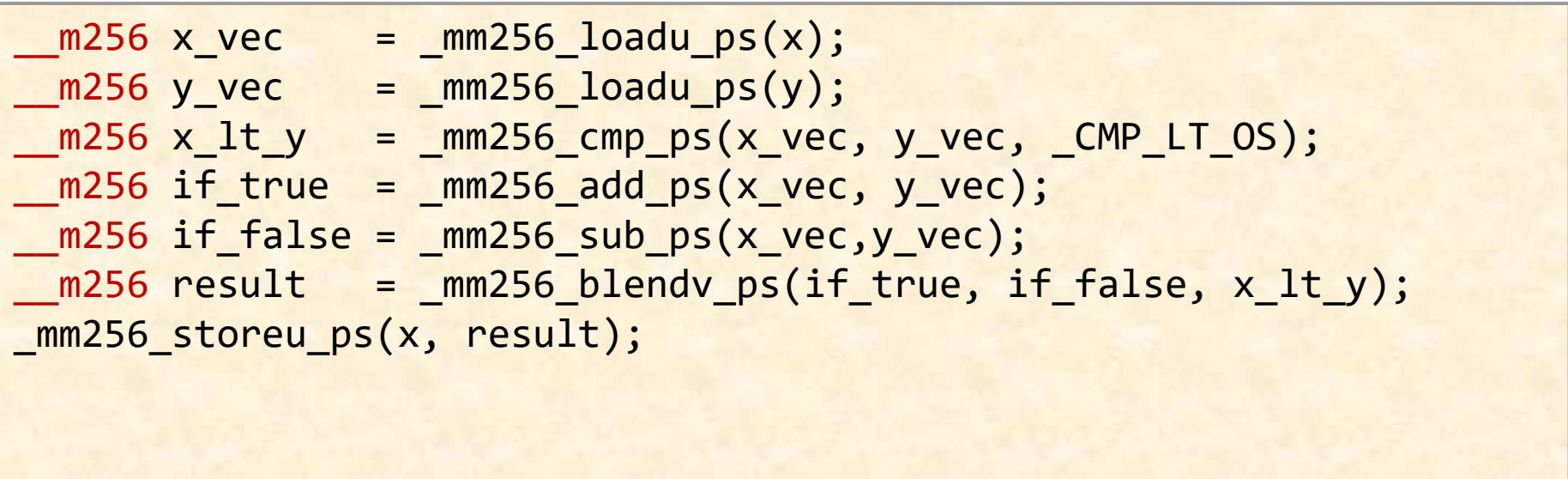

© 2008–2022 by the MIT 6.172 and 6.106 Lecturers

## **Vectorizing the Dot Product**

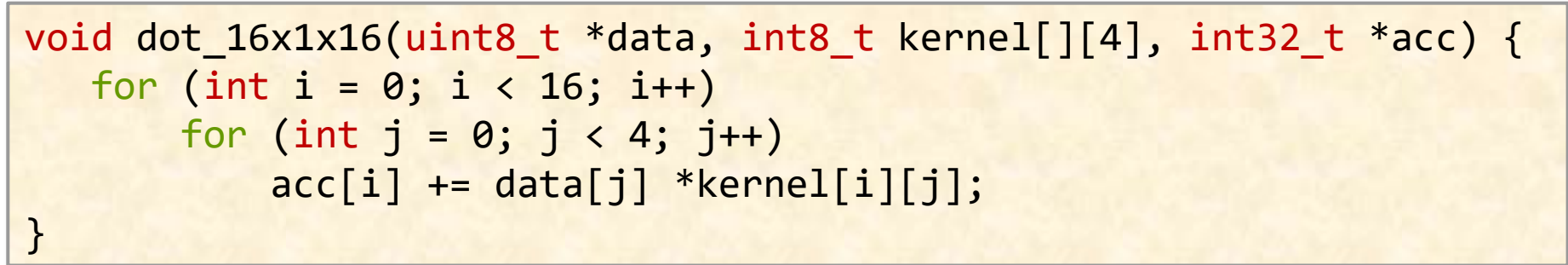

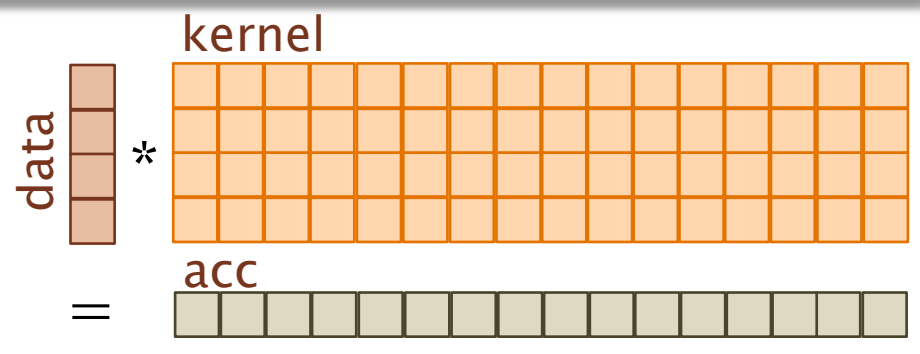

2.2x faster than scalar.

- Compiler vectorizes the inner loop
	- Similar to a reduction

<https://www.godbolt.org/z/8ecxrThWK>

#### **Vectorizing the Dot Product**

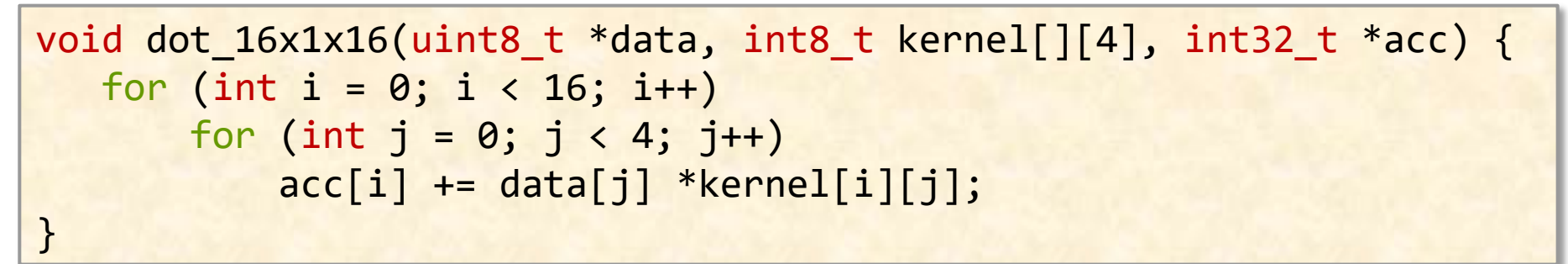

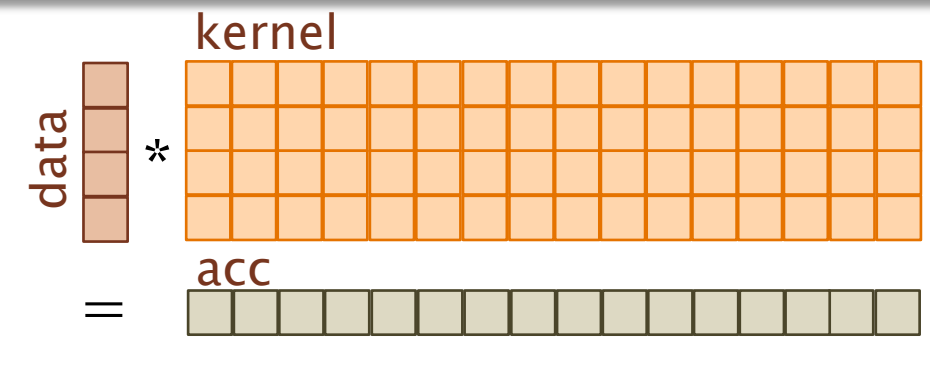

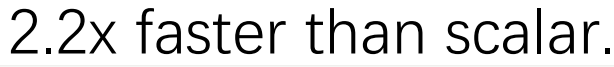

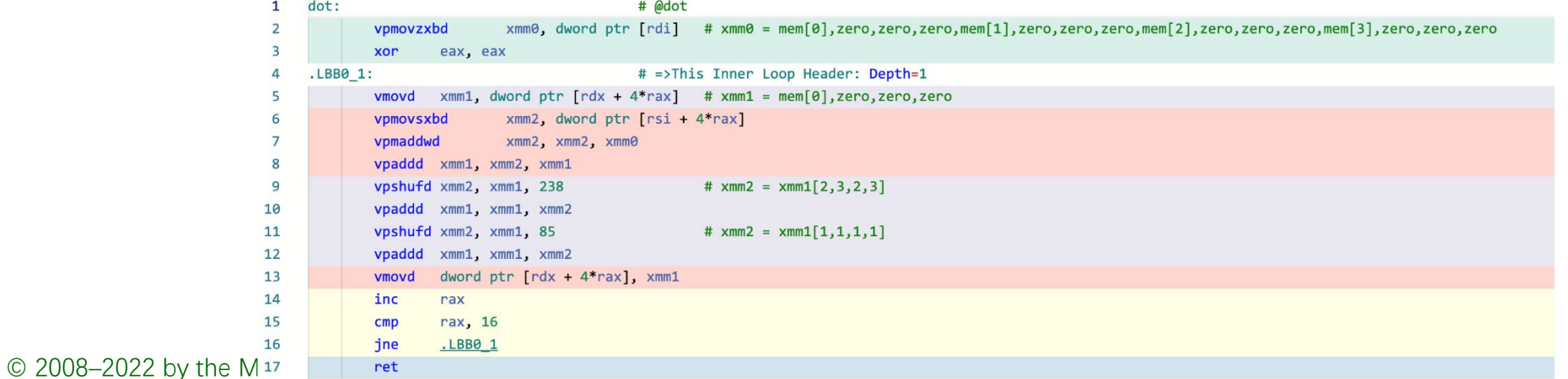

## **Vectorizing the Dot Product**

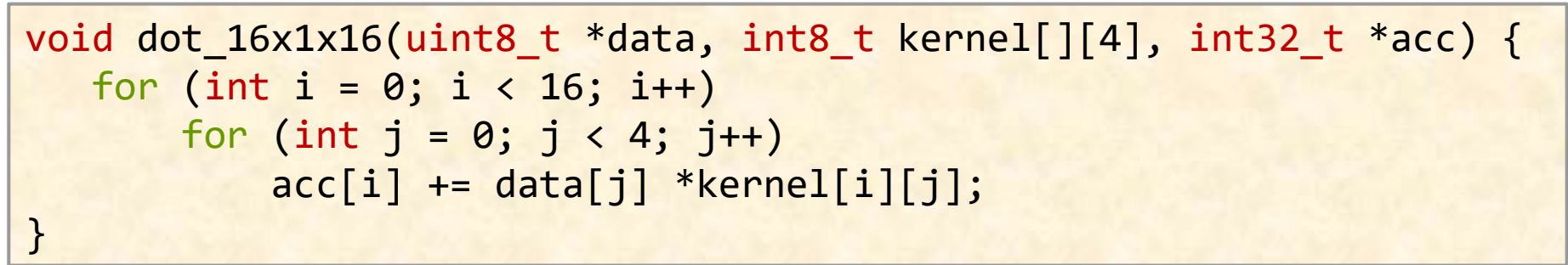

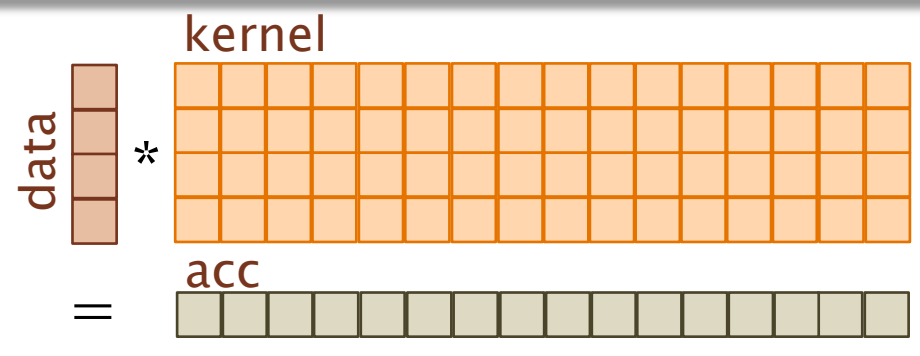

2.2x faster than scalar.

- Compiler vectorizes the inner loop
	- Similar to a reduction
- Can we do better?

<https://www.godbolt.org/z/8ecxrThWK>
## **Vectorizing the Dot Product**

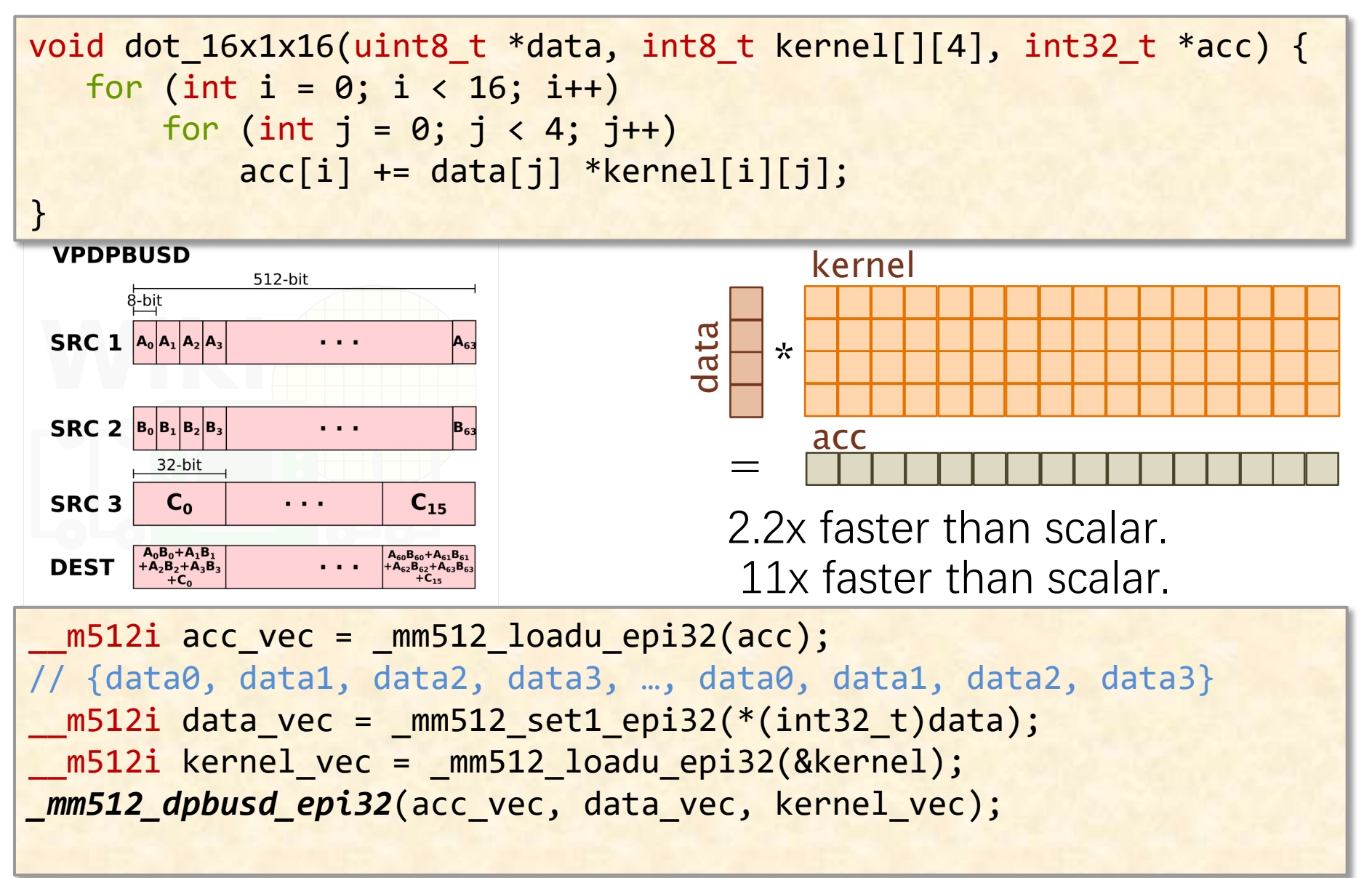

© 2008–2022 by the MIT 6.172 and 6.106 Lecturers

## **Conclusion**

- Vector hardware is great for performance
	- ∙ Architecture is changing/improving quickly
- Compilers can vectorize your code
	- ∙However, compilers are finicky
	- ∙ May have to coax the compiler
- Can also use intrinsics to hand vectorize
	- ∙ 'Assembly programming'
	- ∙Hard to keep-up with hardware updates